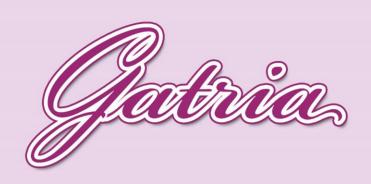

## A NICE CHANGE

www.chininam.com www.chininam.ir www.gatria.ir

Instagram

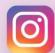

Telegram

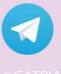

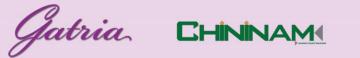

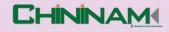

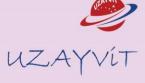

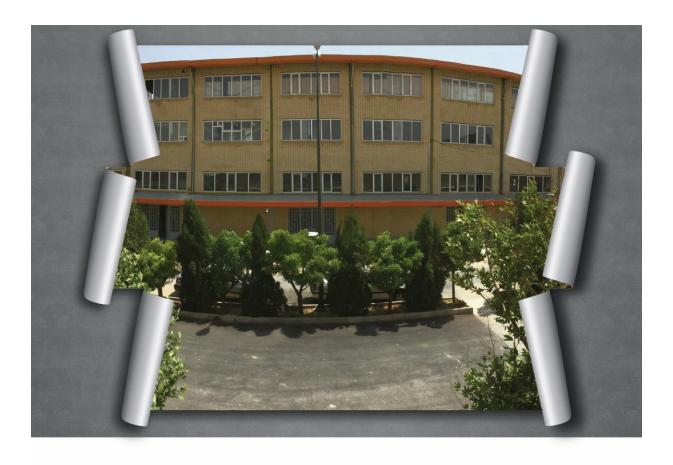

The factory ,Gatria, was founded in Lalejin Industrial City, Hamedan in 2001 After two years of hardworking in 2003, it started to produce the most various and qualified goods in comparison with domestic standards . Afterwards ,the factory began to export almost all its products to neighboring countries such as Iraq, Azerbaijan, Afghanestan,Turkey and ,etc relying on God and uninterrupted efforts , the system has succeeded in winning the position of Hamedan's top exporter from 2003 to 2018 .Now in 2017,Gatria has been chosen as the best industrial unit in Iran . There are tens of other titles and awards in Gatria's records,and all that encouraged us to have wide range of activities in domestic market as well , Thankfully in less than two years we managed to have more than 50 active sales representitives in our dear country

Gatria presents to you sanitary ware and bathroom furniture collections under the brand name of Gatria , Chini Nam and Uzayvit to beautify your bathrooms Gatria sanitary ware is specialized in producing high quality sanitary ware

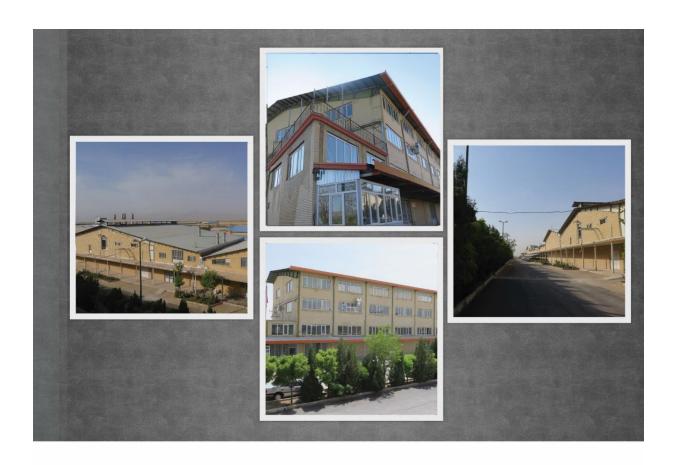

مجموعهٔ گاتریا (چینی نام) در سال ۱۳۷۹ با هدف تولید برای صادرات و توسعه در زمینهٔ چینی مجموعهٔ گاتریا (چینی نام) در سال ۱۳۷۹ با هدف تولید محصولات متنوع و با کیفیت جهت سال تلاش بی وقفه، در سال ۱۳۸۱ شروع به تولید محصولات متنوع و با کیفیت جهت صادرات نهود. از ابتدای تأسیس کارخانه، مجموعهٔ گاتریا بر آن شد که تمامی محصولات تولیدی خود را به کشورهای گوناگون ائم از ترکیه، آلمان، افغانستان، عراق، آذربایجان و .. صادر نماید که با توکل به خداوند متعال و پشتکار کارکنان این مجموعه موفق به کسب گواهینامه تأیید صلاحیت آزمایشگاه همکار با تکنولوژی روز و همچنین مقام صادرکننده نمونه استان از سالهای ۱۳۸۱ الی ۱۳۹۷ شد و در سال ۱۳۹۵ موفق به دریافت تندیس واحد نمونه صنعتی کشور گردید.

تهامی این مسیر ما را بر آن داشته که علاوه بر صادرات محصولاتهان به کشورهایی همچون ترکیه، که خود یکی از قطب های صنعتی چینی آلات بهداشتی است، اقدام به فعالیت های گسترده در بازار داخلی نماییم و اکنون در کمتر از دو سال موفق به ارائه خدمات به هموطنان عزیز کشورمان شدیم.

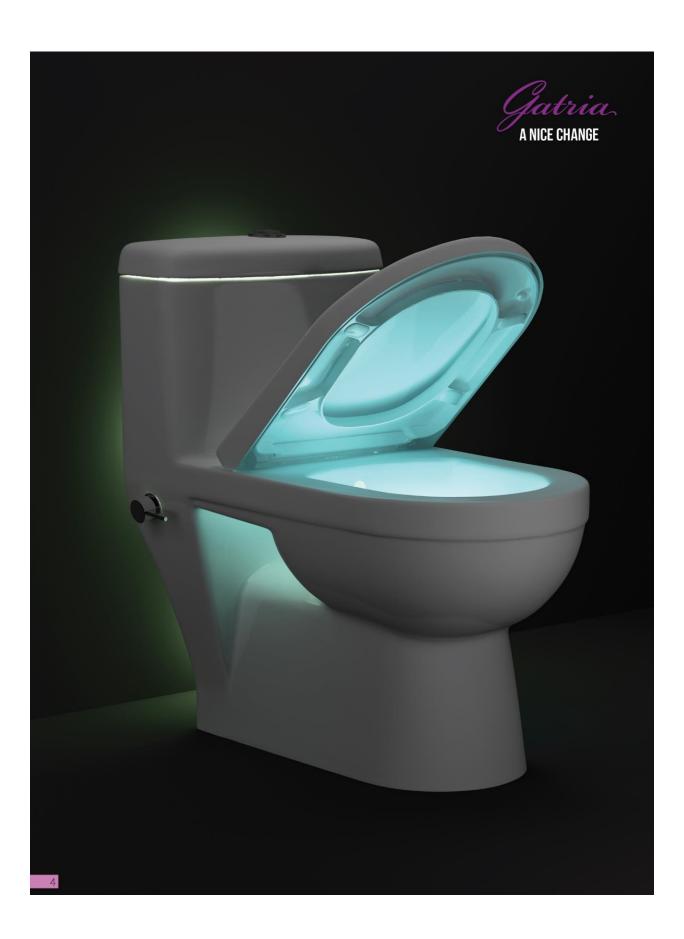

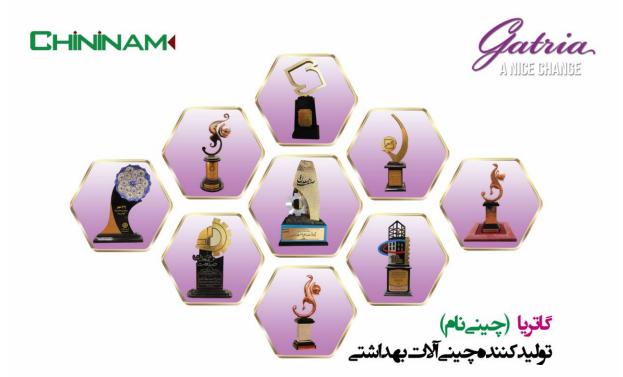

واحد نمونه صنعتی کشور در سال ۱۳۹۵ واحد نمونه استاندارد در سال های ۱۳۹۳ الی ۱۳۹۷ صادرکننده نمونه از سال ۱۳۸۲ الی ۱۳۹٦

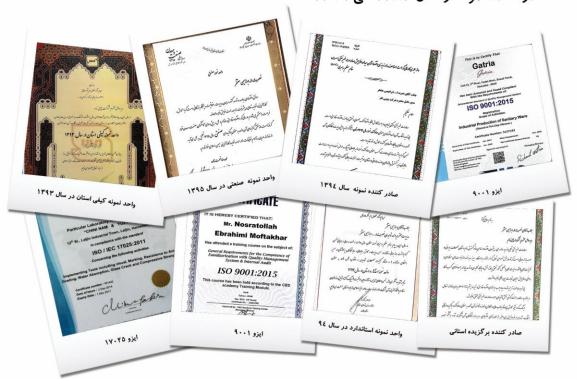

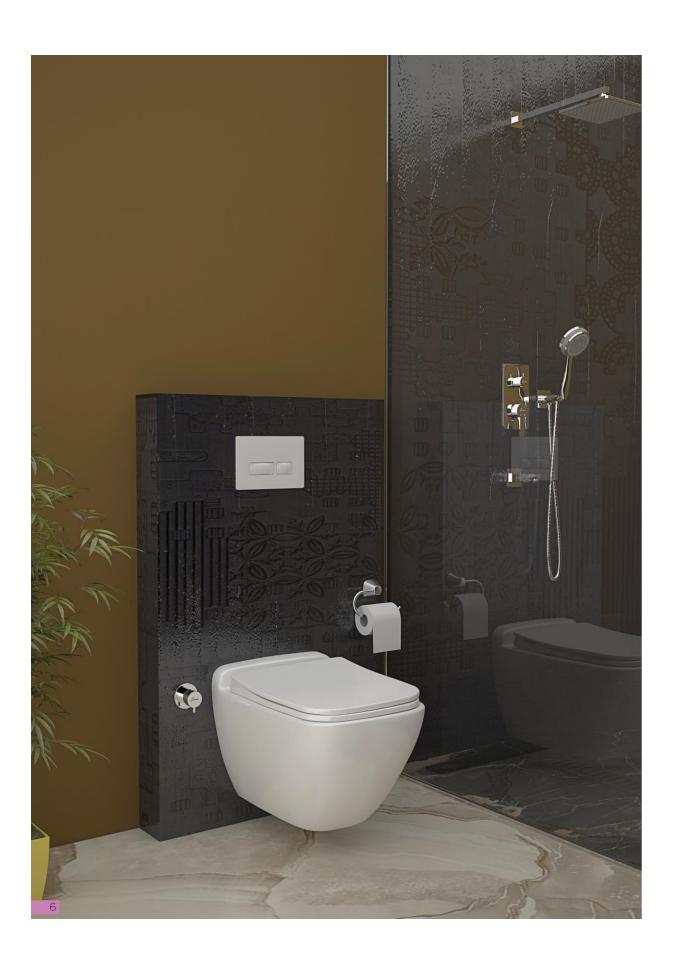

Gatria.

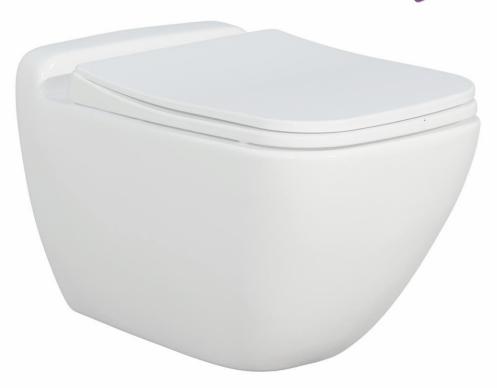

### **SATRON Wall Hung**

With Steel Bidet Pipe Soft Close Seat Cover

Anti Bacterial

Code: STO101 / Size:370x530

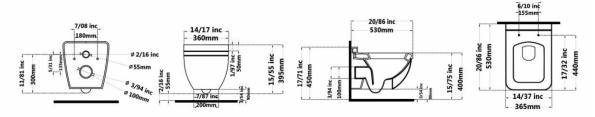

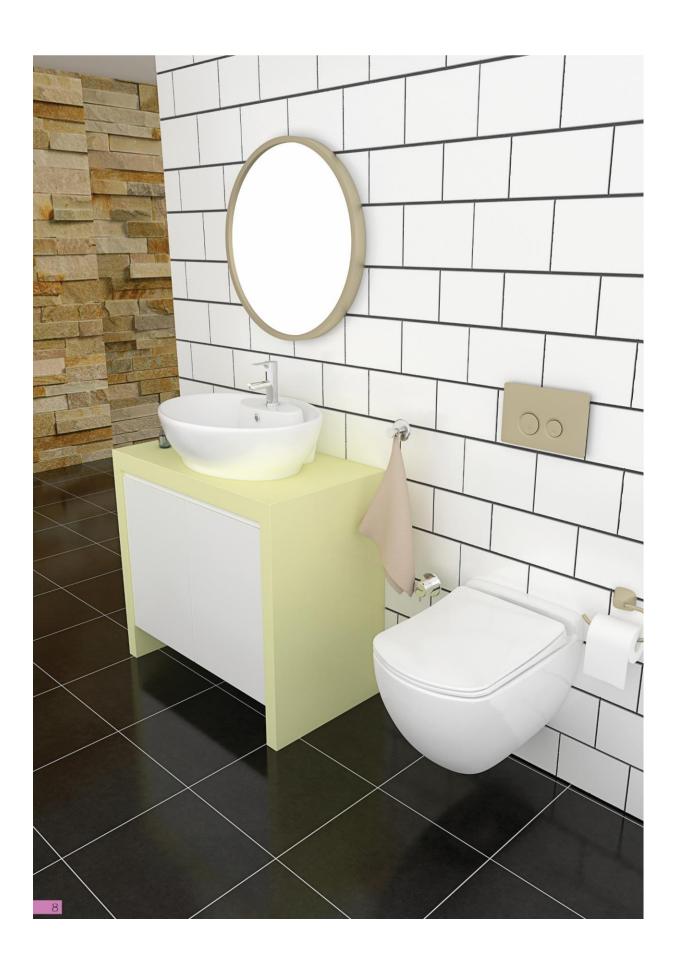

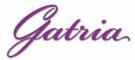

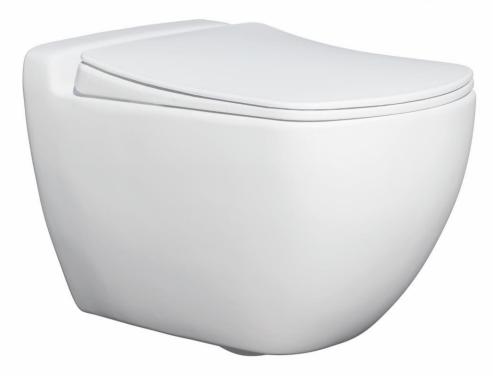

## JUPITER Wall Hung

With Steel Bidet Pipe Soft Close Seat Cover

Anti Bacterial

Code: JPO501 / Size:390x690

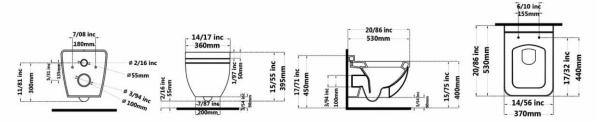

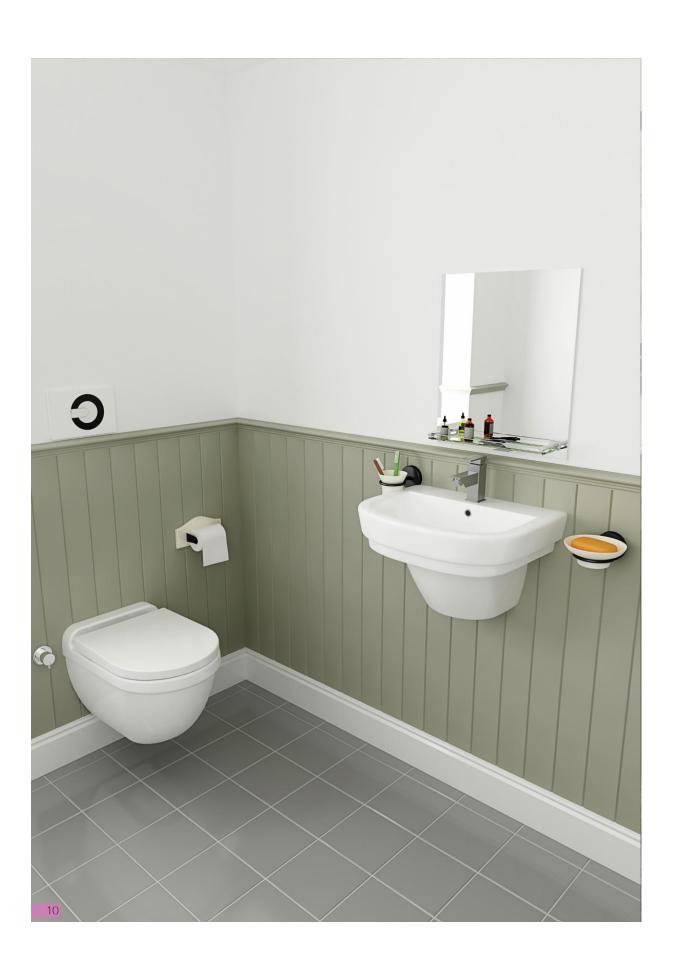

Gatria

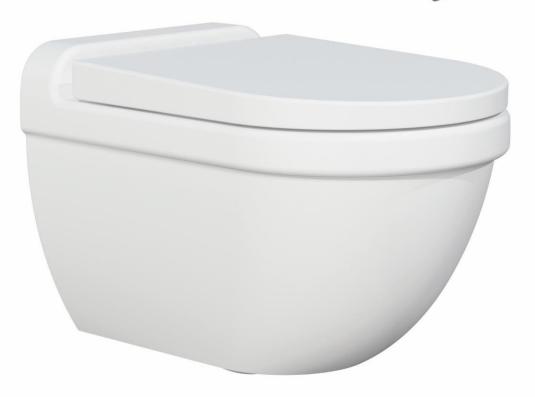

## **GATRIA Wall Hung**

With Steel Bidet Pipe Soft Close Seat Cover

**Anti Bacterial** 

Code: GTO701 / Size:360x650

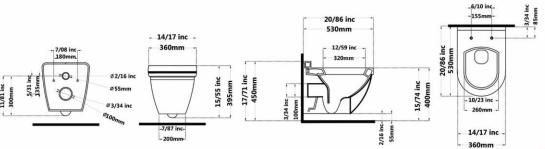

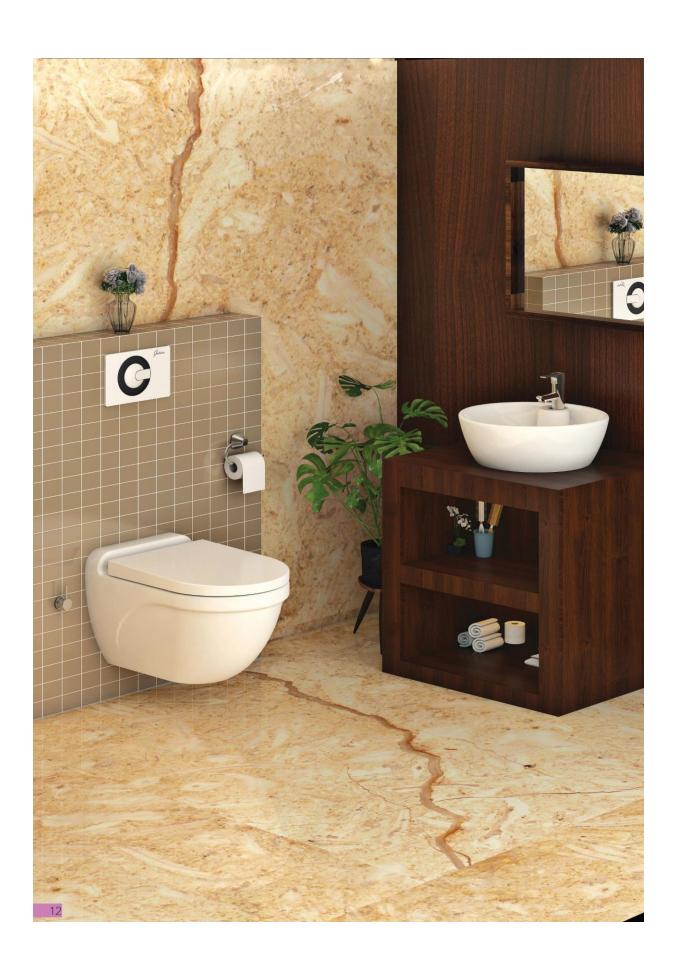

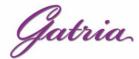

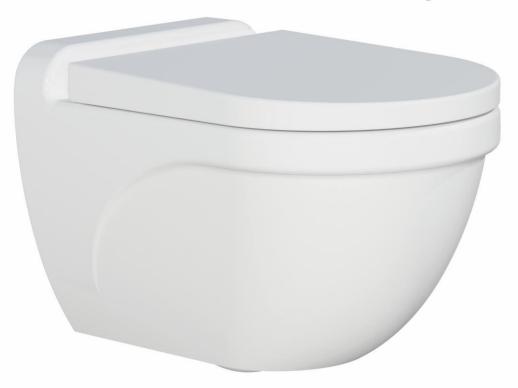

# ARSITA Wall Hung With Steel Bidet Pipe Soft Close Seat Cover

**Anti Bacterial** 

Code :ARA101 Size:360X530

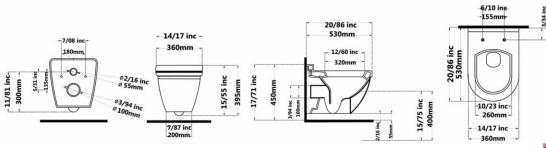

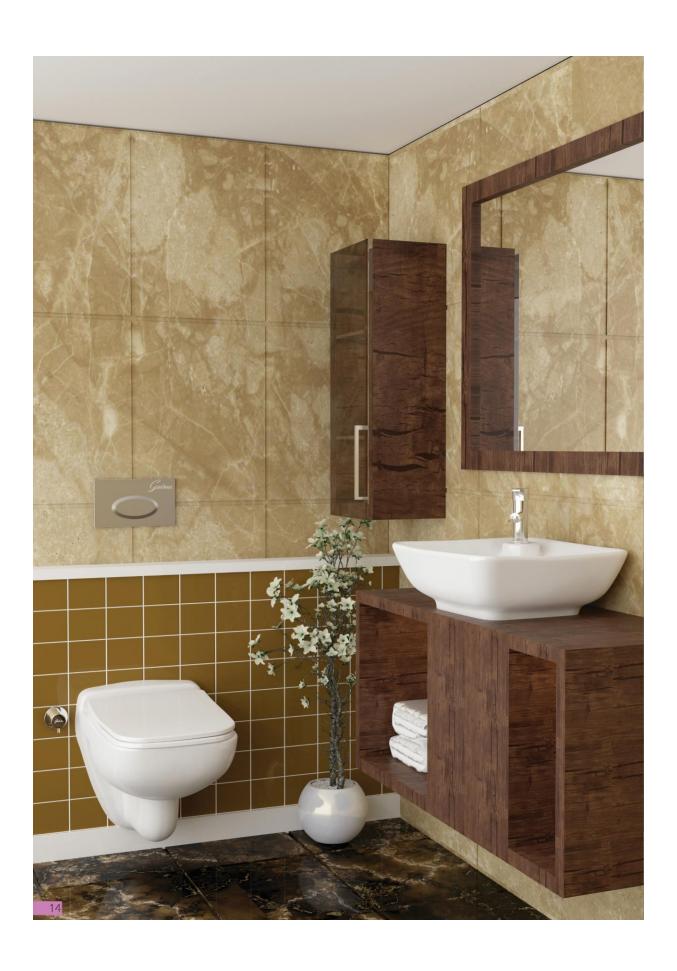

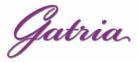

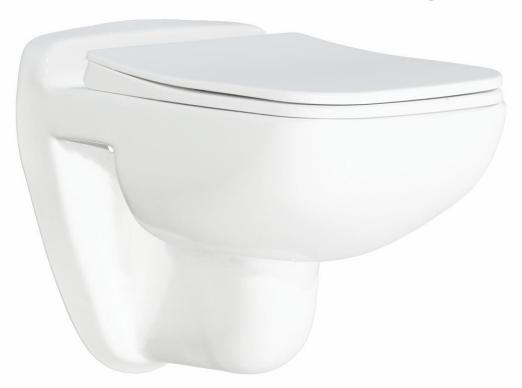

### **SATRON New Wall Hung**

With Steel Bidet Pipe Soft Close Seat Cover

Anti Bacterial

Code: SNO101 / Size:370x530

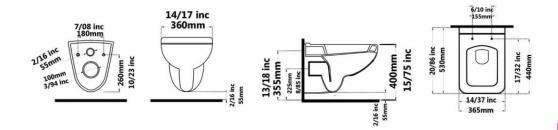

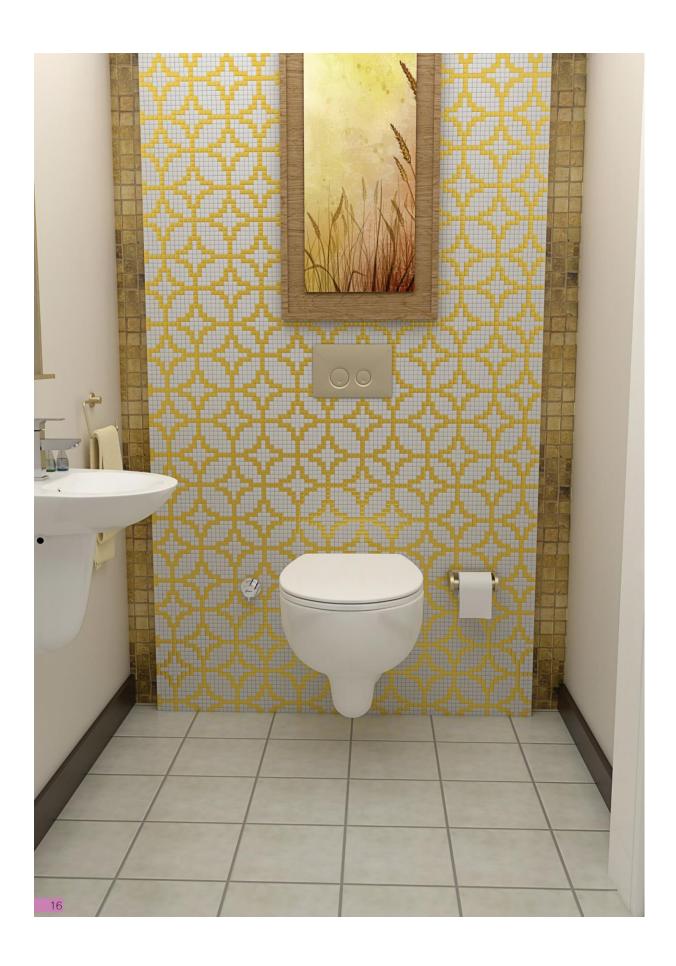

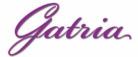

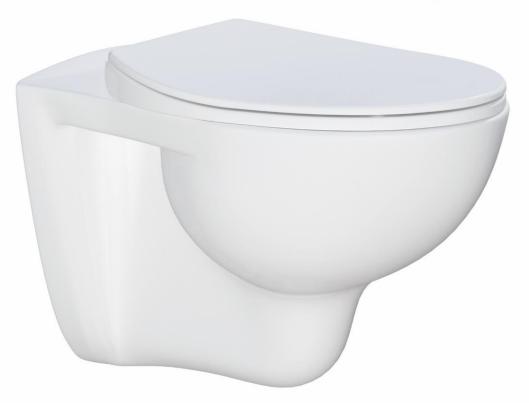

# AY New Wall Hung With Steel Bidet Pipe Soft Close Seat Cover

**Anti Bacterial** 

Code: AYN101 / Size:360x530

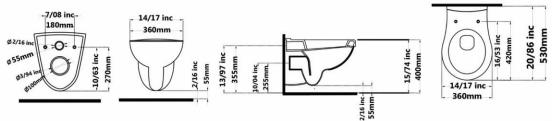

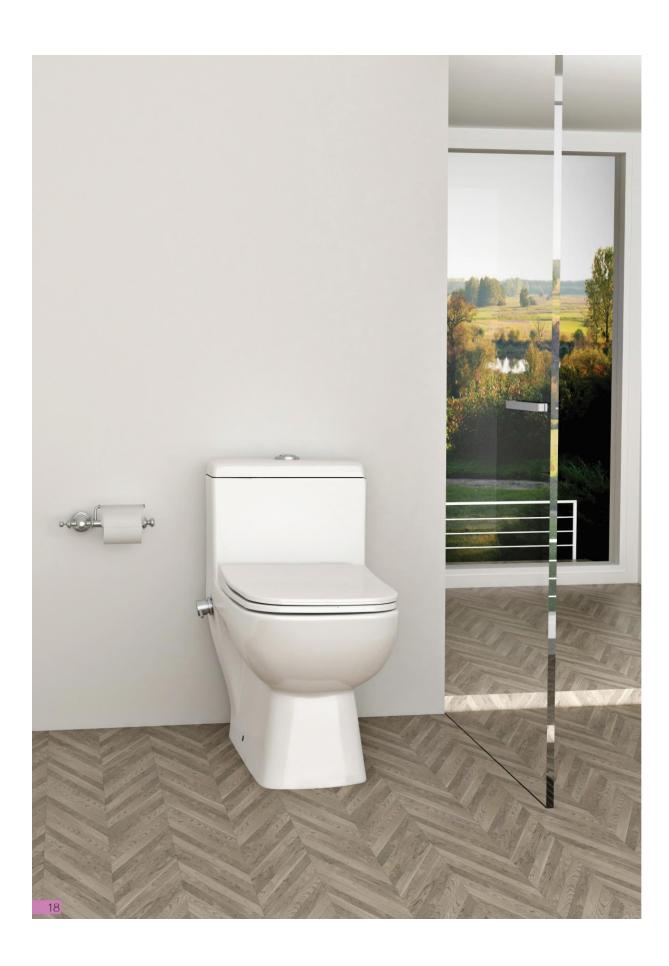

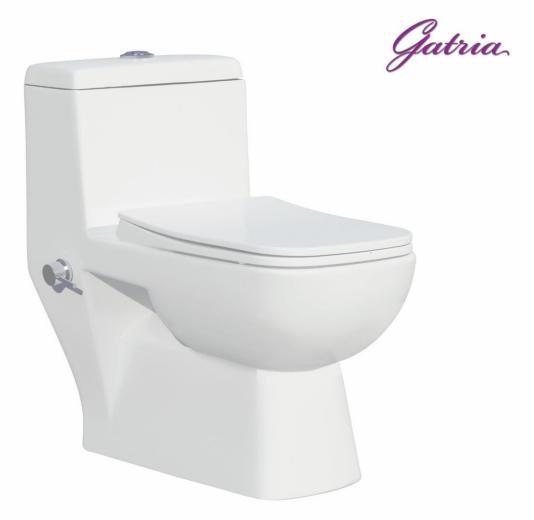

#### **SATRON One Piece Closet**

With Steel Bidet Pipe
Soft Close Seat Cover
Two-Stroke Mechanism
Siphon Output Diameter 100 mm

Code:STO501 Size:380X690

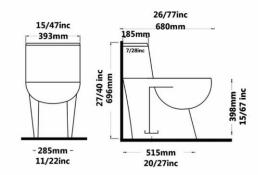

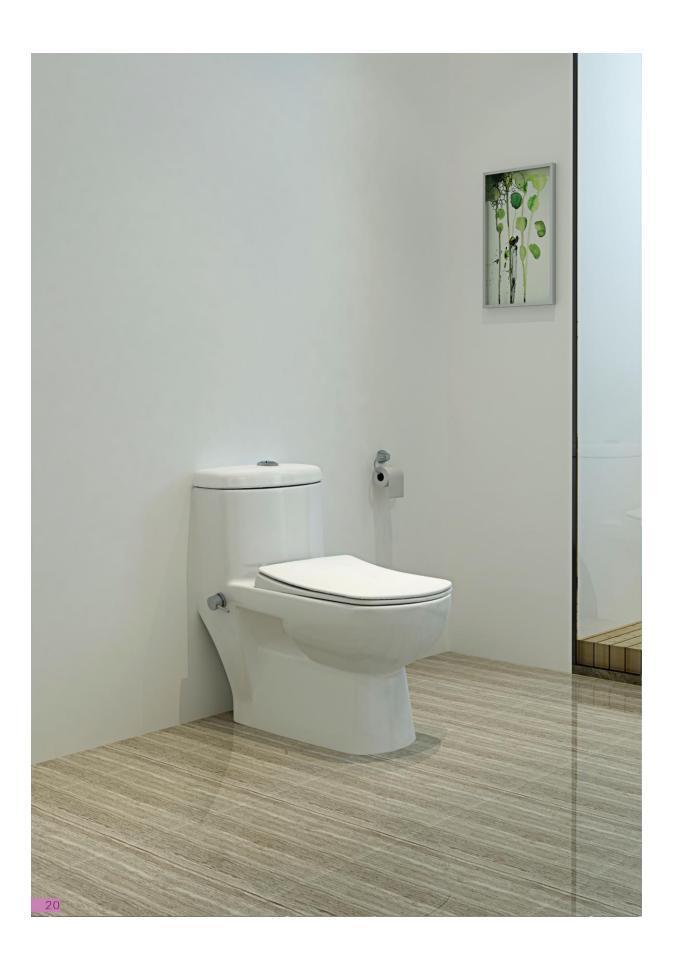

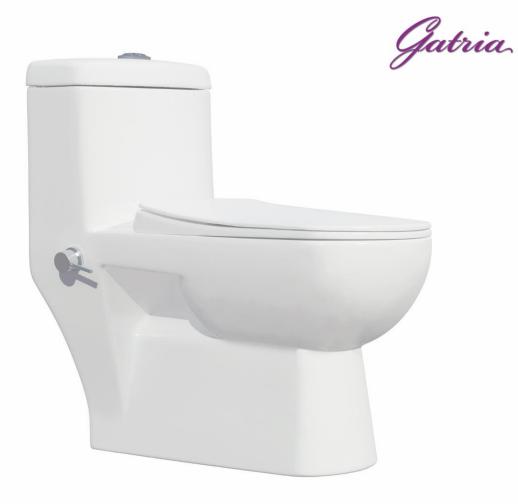

#### JUPITER One Piece Closet

With Steel Bidet Pipe Soft Close Seat Cover Two-Stroke Mechanism

Siphon Output Diameter 100 mm

Code :JPO501Size:390X695

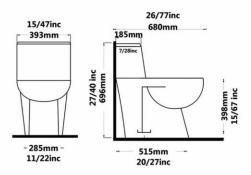

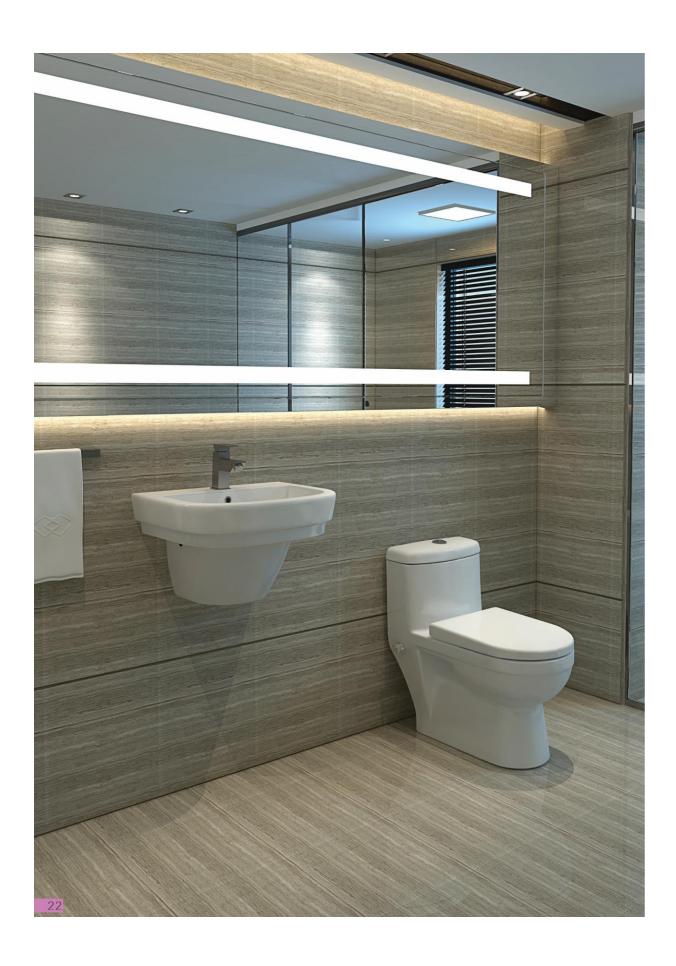

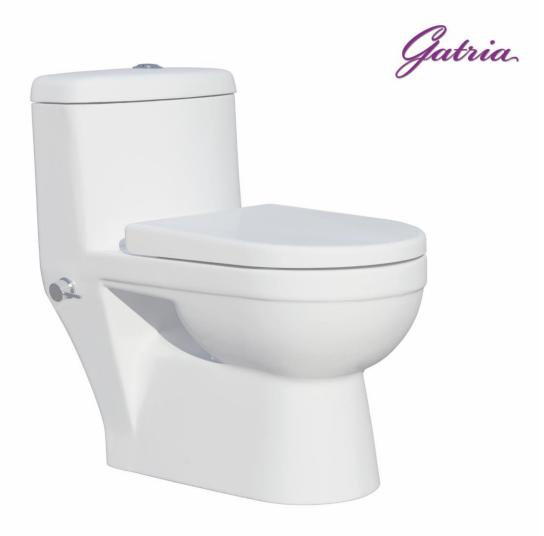

#### **GATRIA One Piece Closet**

With Steel Bidet Pipe Soft Close Seat Cover Two-Stroke Mechanism Siphon Output Diameter

Code :GTO501 Size:39X68.5

AXE: 22.5

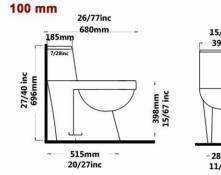

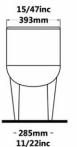

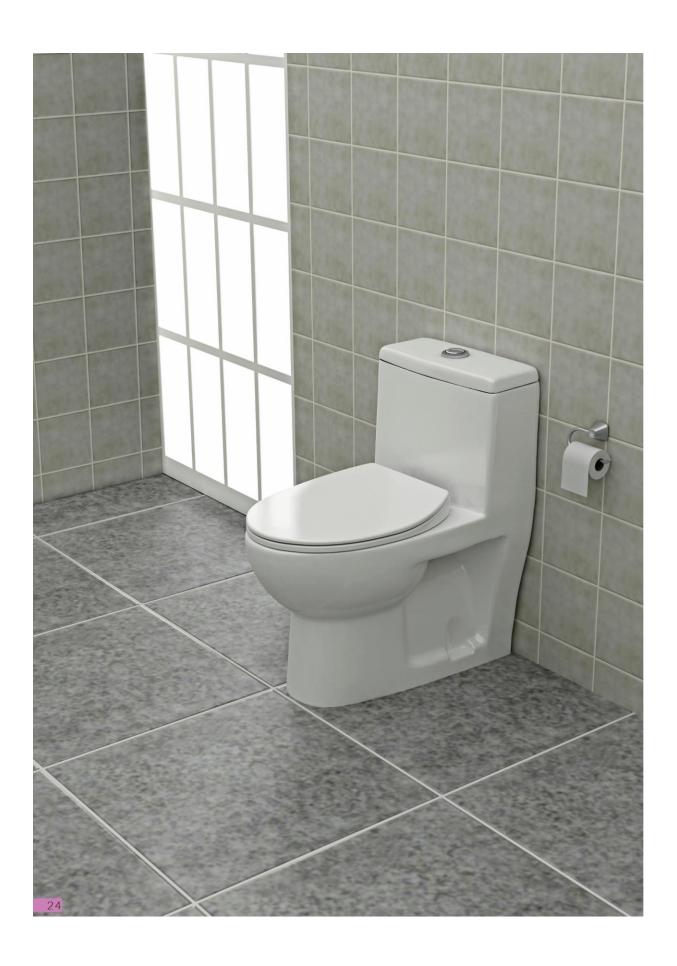

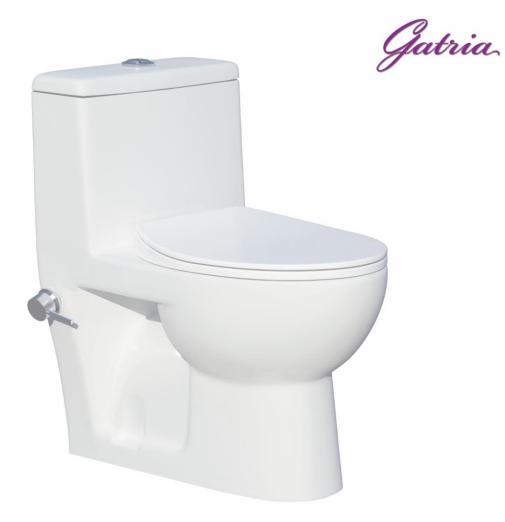

#### **GITA One Piece Closet**

With Steel Bidet Pipe
Soft Close Seat Cover
Two-Stroke Mechanism
Siphon Output Diameter 100 mm

Code :GYO501 Size:375X625

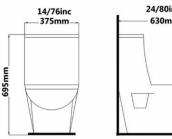

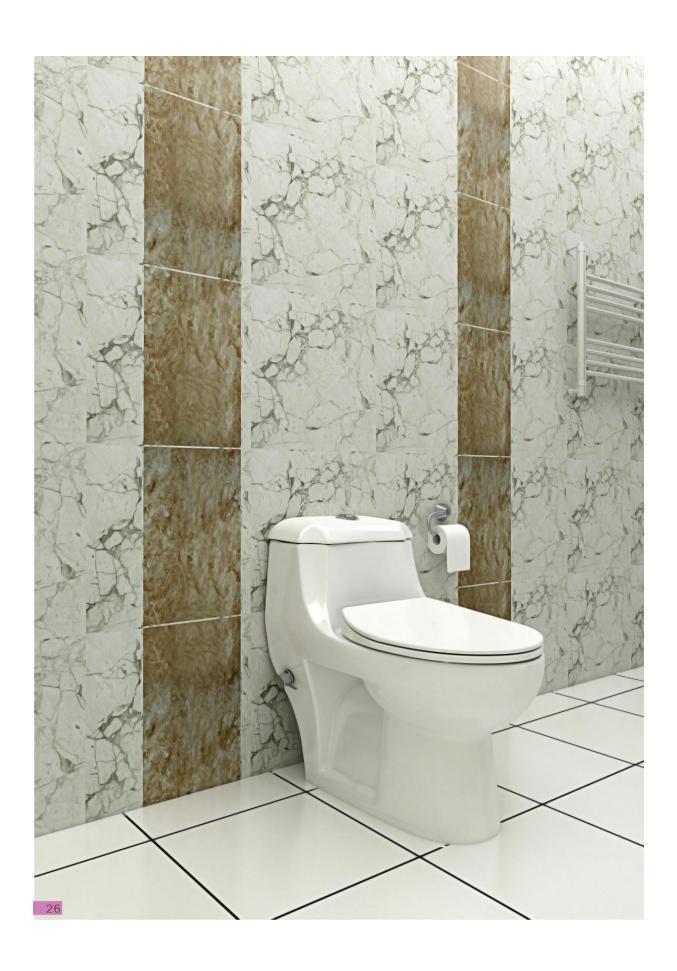

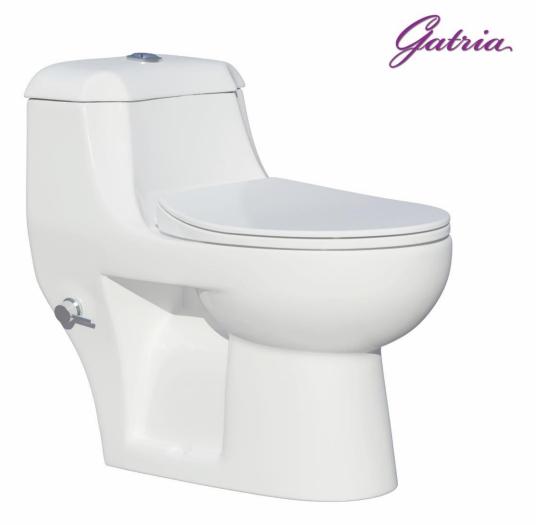

#### YULDUZ New One Piece Closet

With Steel Bidet Pipe
Soft Close Seat Cover
Two-Stroke Mechanism
Siphon Output Diameter 100 mm

Code :ULN501 Size:360X670

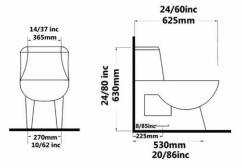

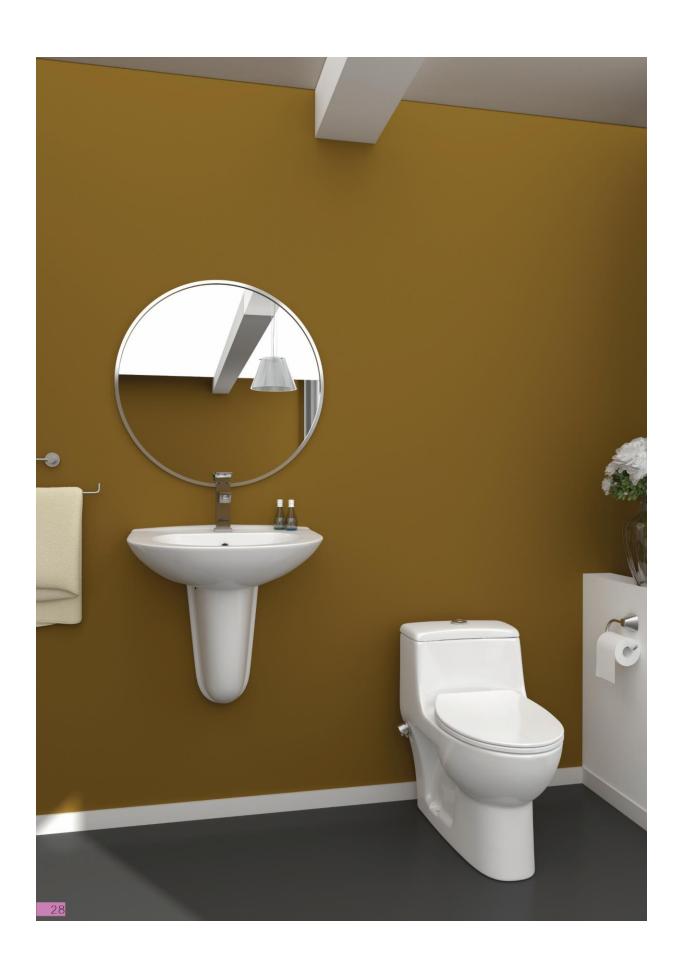

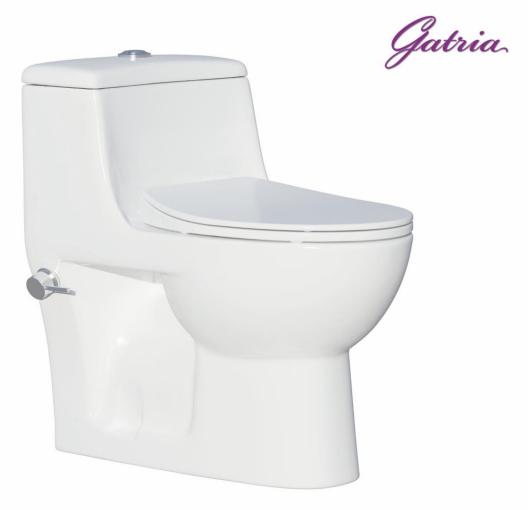

#### AY One Piece Closet

With Steel Bidet Pipe
Soft Close Seat Cover
Two-Stroke Mechanism
Siphon Output Diameter 100 mm

Code: AYO501 Size:360X670

AXE: 225

14/56inc 370mm 265mm 365mm 14/37inc 24/60inc 625mm 28/85inc 225mm 530mm 20/86inc

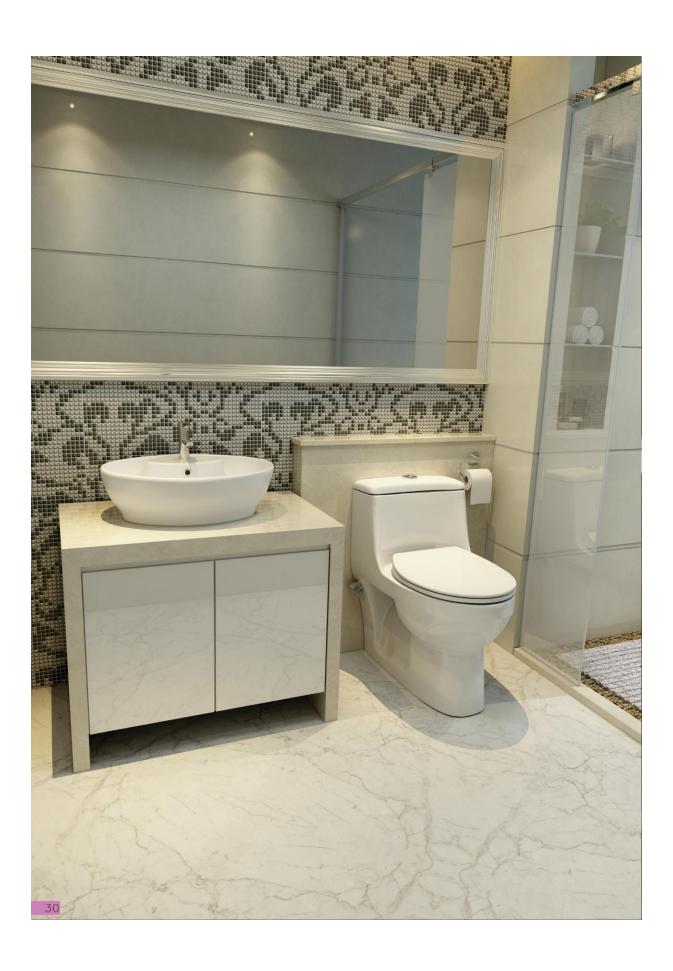

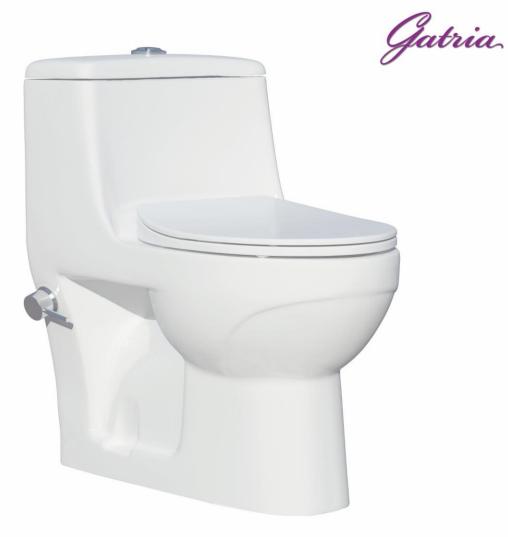

#### **AYSON One Piece Closet**

With Steel Bidet Pipe
Soft Close Seat Cover
Two-Stroke Mechanism
Siphon Output Diameter 100 mm

Code :AUO501 Size:390X625

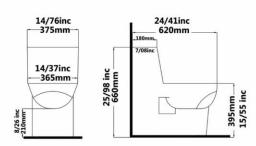

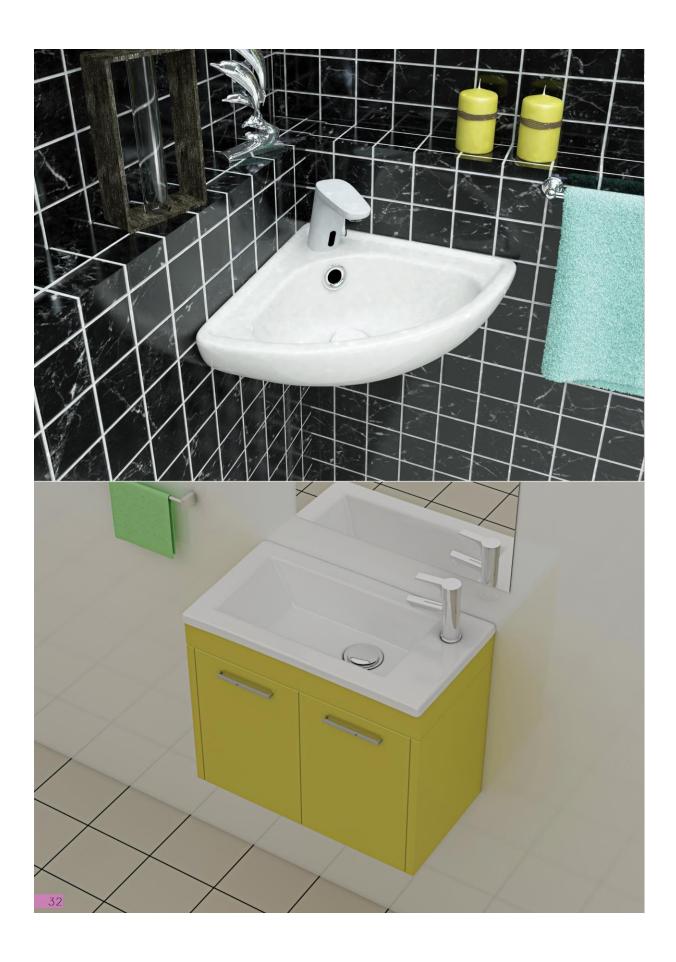

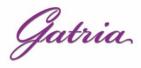

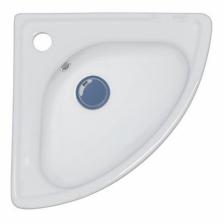

Code :AYO226 Size:360X360

AY Wash Basin Corner With Tap Hole

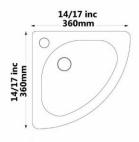

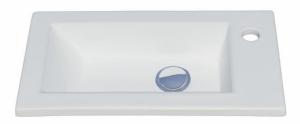

Code :AR7042 Size:270X500

#### ARAMIS Wash Stands Rectangle With Tap Hole

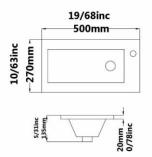

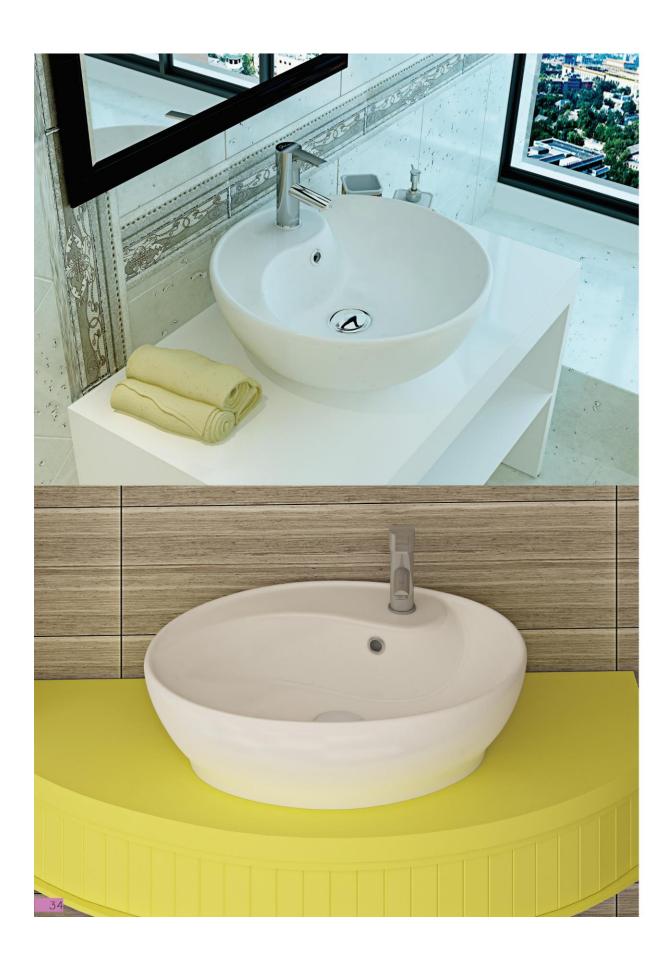

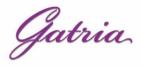

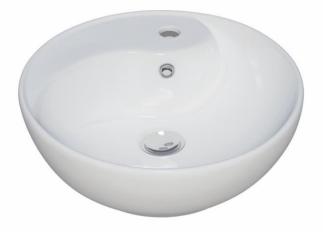

Code :HL855 Size:440X440

## HELEN Countertop Basin Circle

With Tap Hole

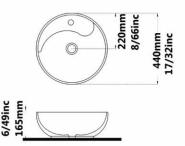

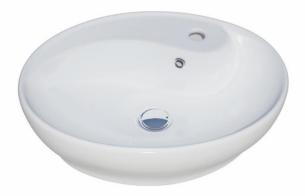

Code :HL851 Size:420X530

#### **HELEN Countertop Basin**

Ellipse With Tap Hole

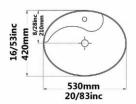

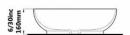

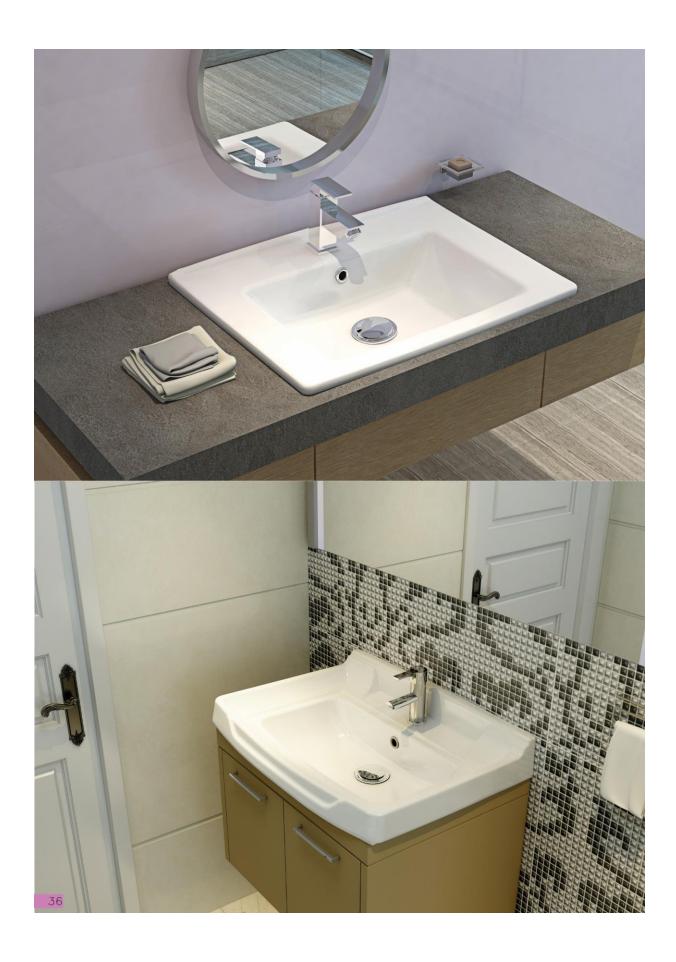

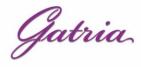

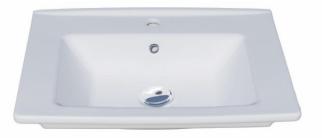

Code :AAO808 Size:460X600 Code :AAO808 Size:460X550

### ATRIA SINK WithTap Hole

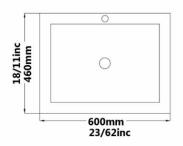

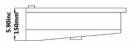

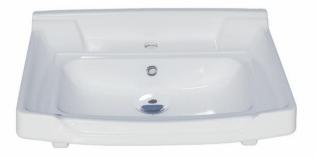

Code :ARO807 Size:445X750 Code :ARO807 Size:445X620 Code :ARO807 Size:445X550

# ARSITA SINK With Tap Hole

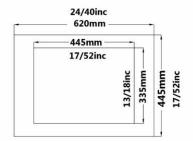

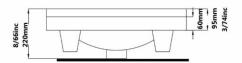

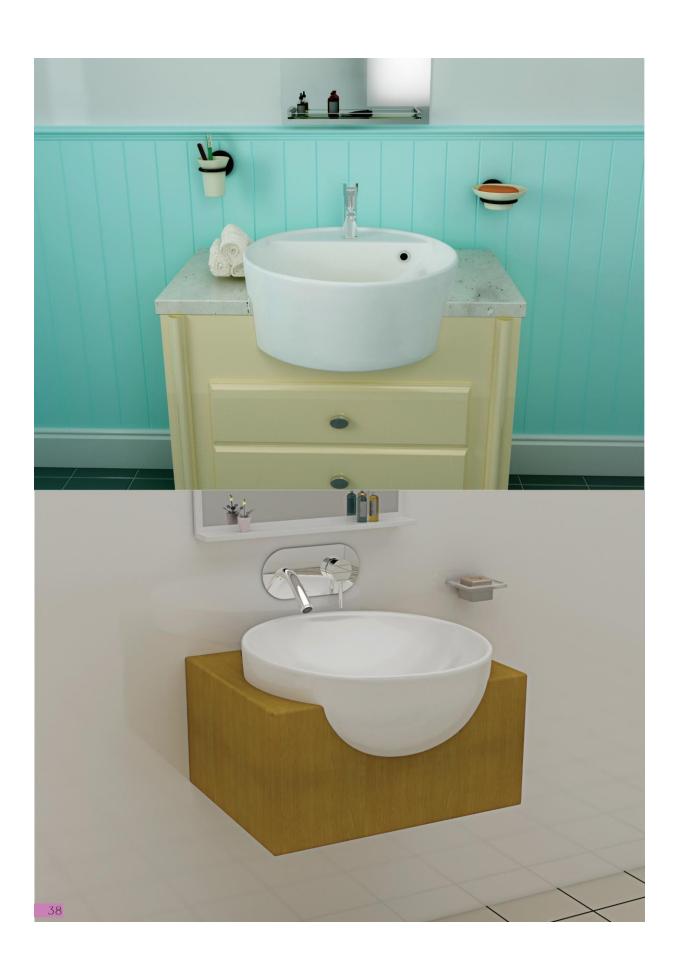

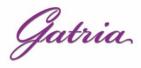

Code :GYB855 Size:450X450

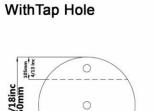

**GITA Countertop Basin** 

Circle

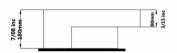

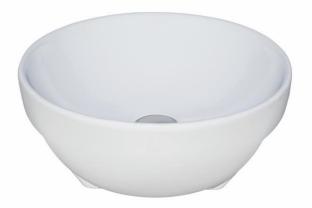

Code :DOT1551 Size:440X440

# DORSA Countertop Basin Circle Without Tap Hole

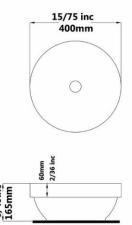

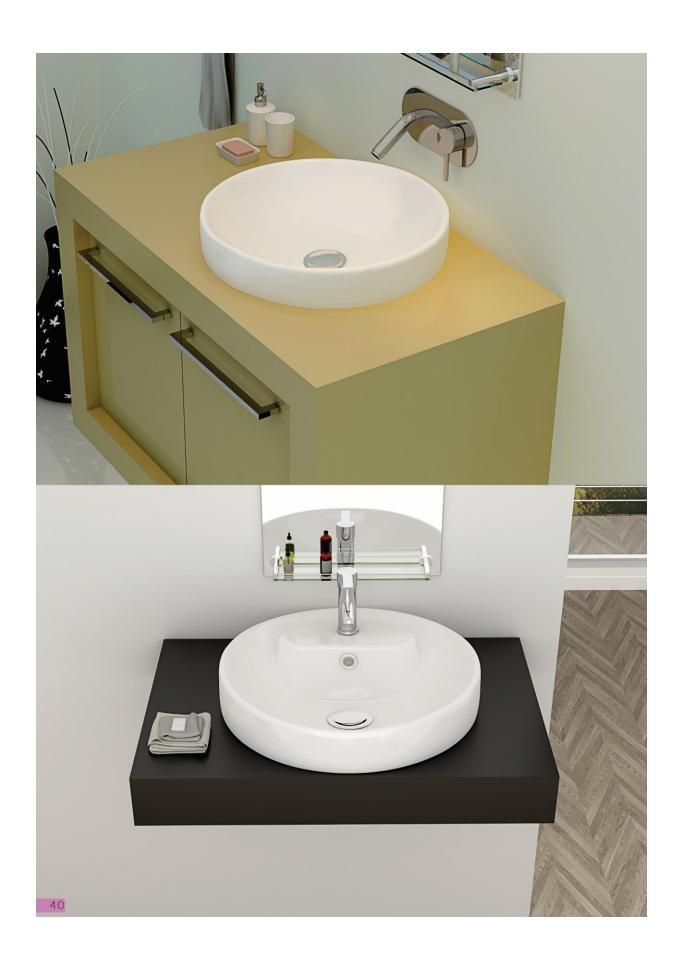

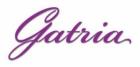

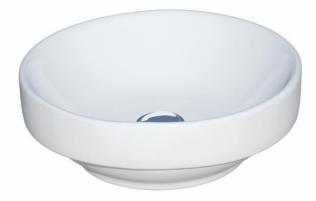

Code :JPB855 Size:440X440

### **JUPITER Countertop Basin**

Circle Without Tap Hole Built in

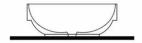

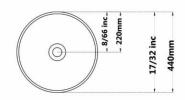

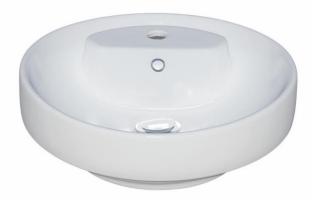

Code :JPT155 Size:440X440

### **JUPITER Countertop Basin**

Circle With Tap Hole Built in

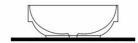

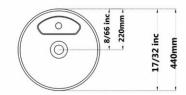

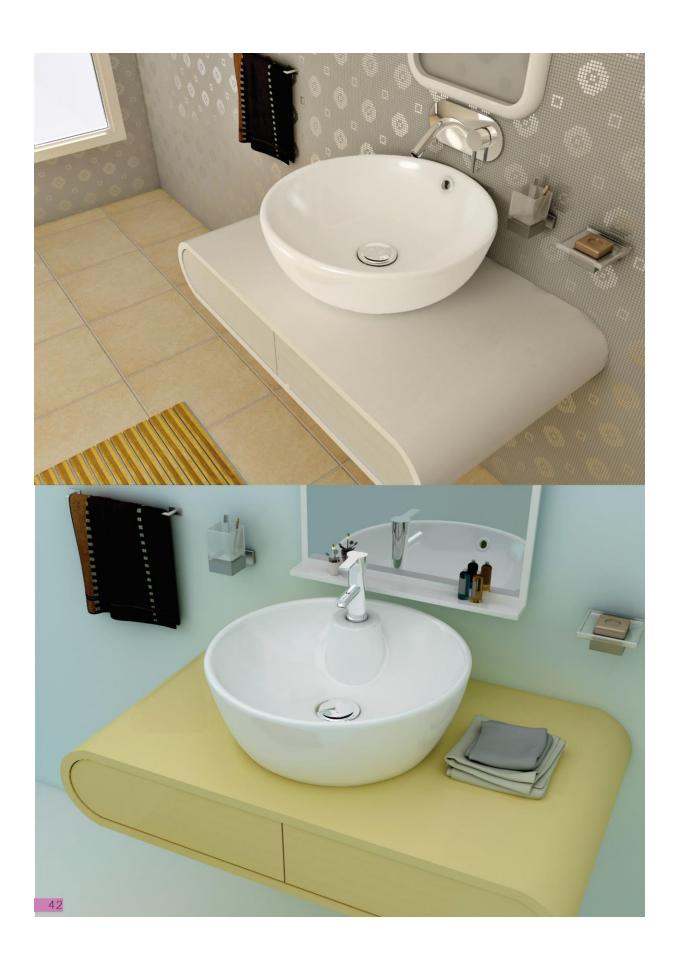

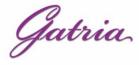

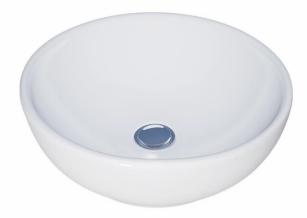

Code :ART855 Size:440X440

ARSITA Countertop Basin Circle Without Tap Hole

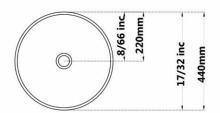

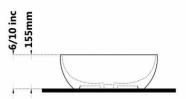

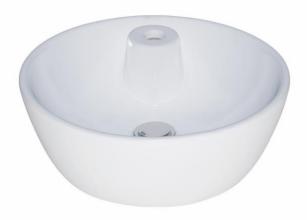

Code :ART155 Size:440X440

## ARSITA Countertop Basin Circle With Tap Hole

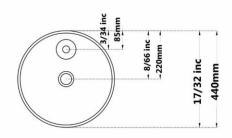

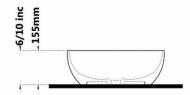

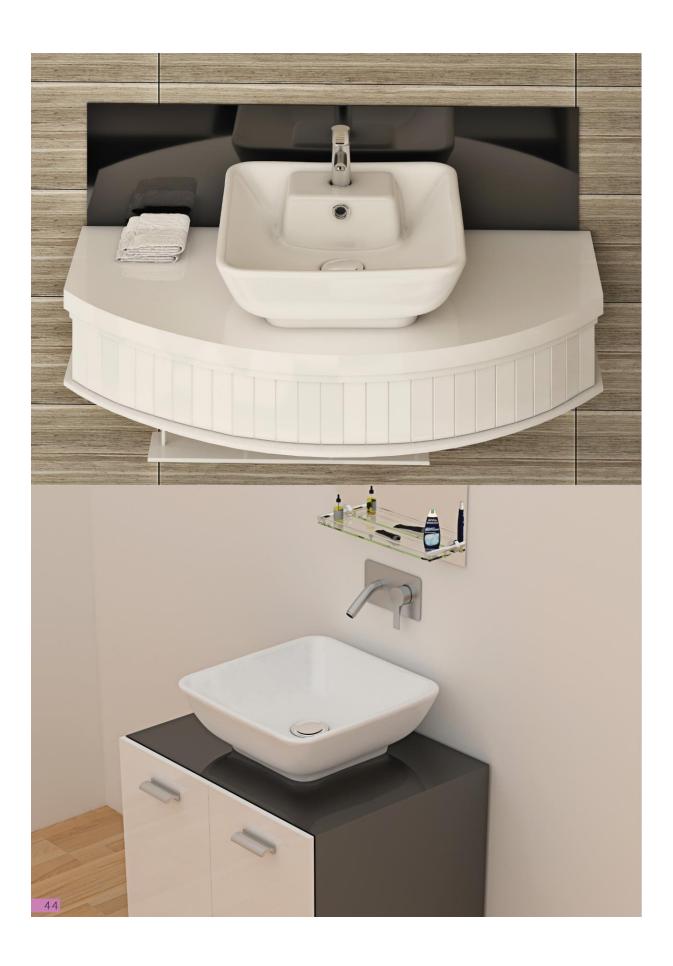

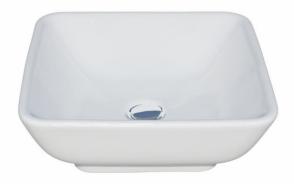

Code :STT853 Size:400X400

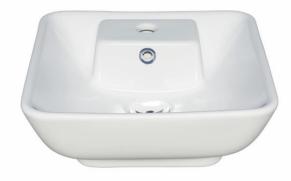

Code :STT153 Size:400X400

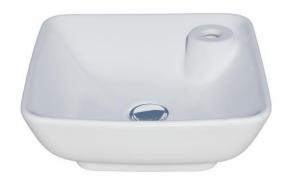

Code :SR853 Size:400X400

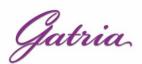

# **SATRON Countertop Basin**

Square Without Tap Hole

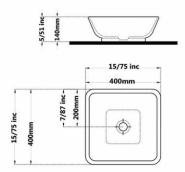

### **SATRON Countertop Basin**

Square With Tap Hole

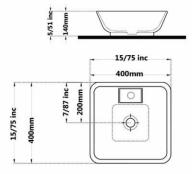

### **SARINA Countertop Basin**

Square With Tap Hole

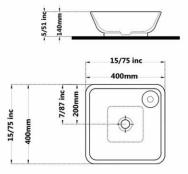

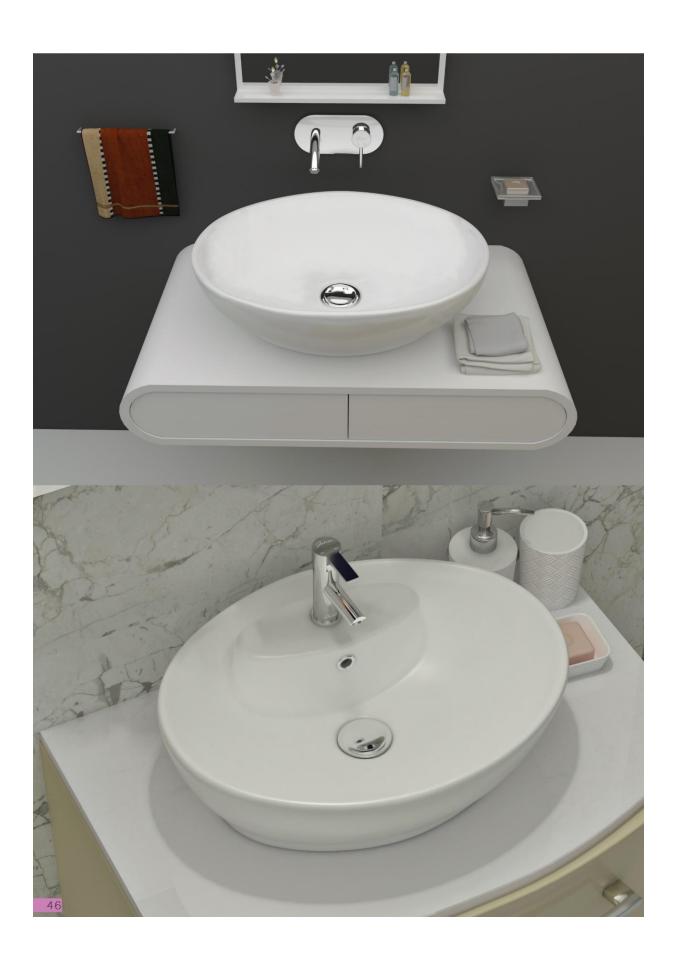

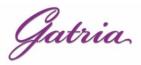

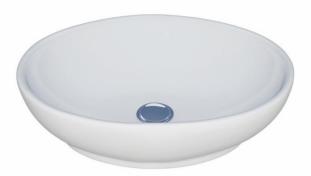

Code :JPT851 Size:420X530

# JUPITER Countertop Basin

Ellipse Without Tap Hole

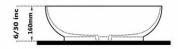

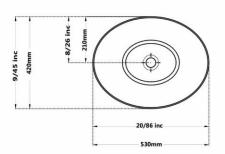

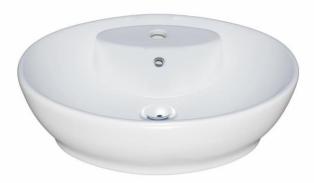

Code :JPT151 Size:420X530

# JUPITER Countertop Basin

Ellipse With Tap Hole

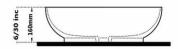

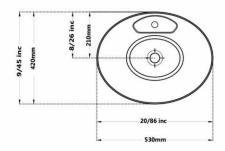

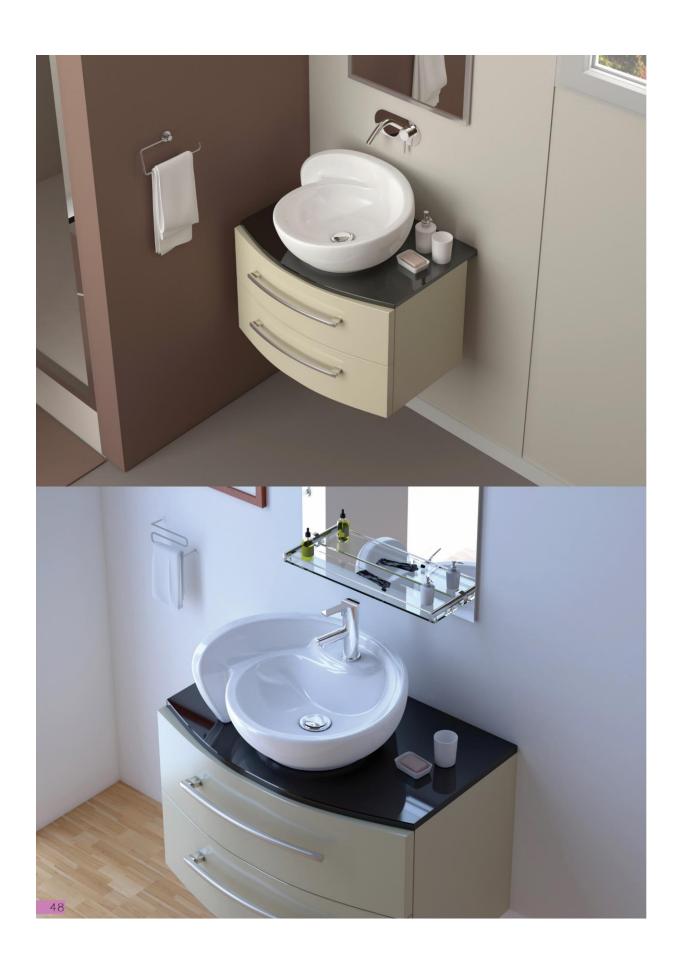

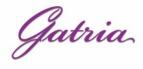

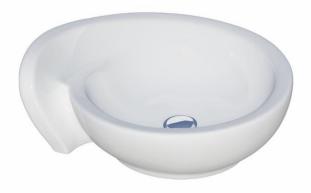

Code :GAT855 Size:450X520

GALAXY Countertop Basin Circle Without Tap Hole

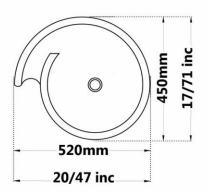

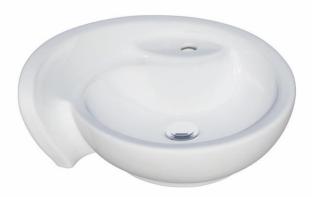

Code :GAT155 Size:450X520

GALAXY Countertop Basin Circle With Tap Hole

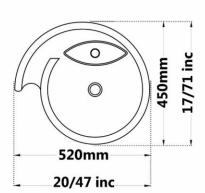

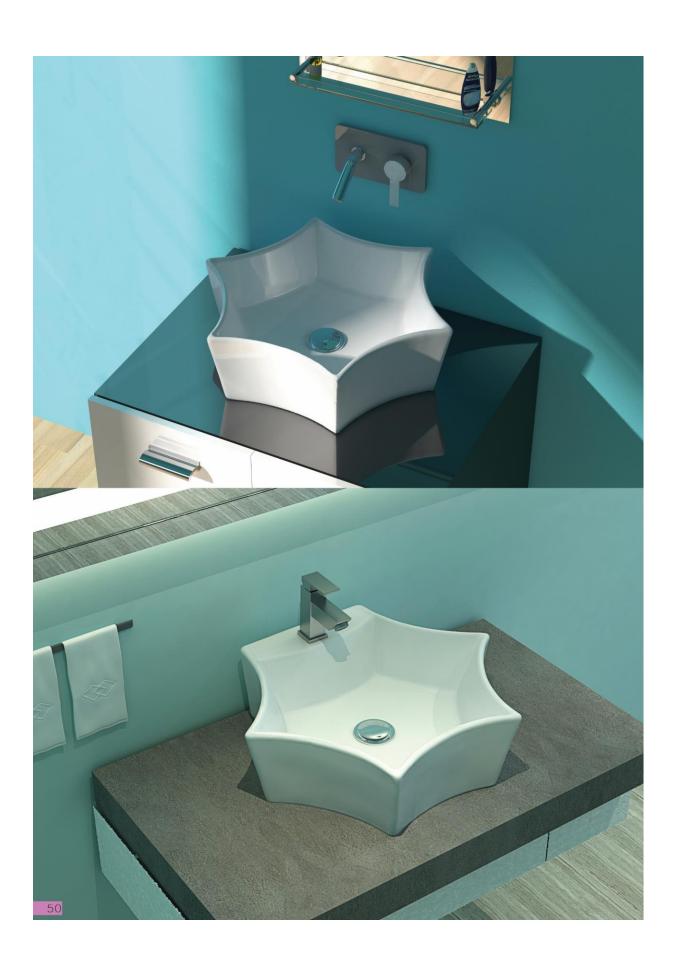

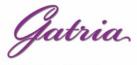

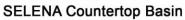

Hexagonal Without Tap Hole

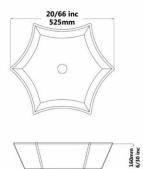

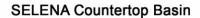

Hexagonal With Tap Hole

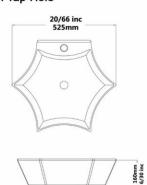

#### **SELENA Countertop Basin**

Hexagonal With Tap Hole

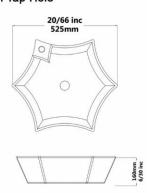

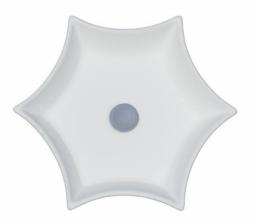

Code :LNT8571 Size:525X525

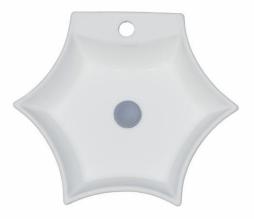

Code :LNT1571 Size:525X525

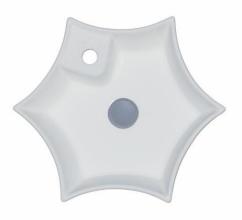

Code :LNT8671 Size:525X525

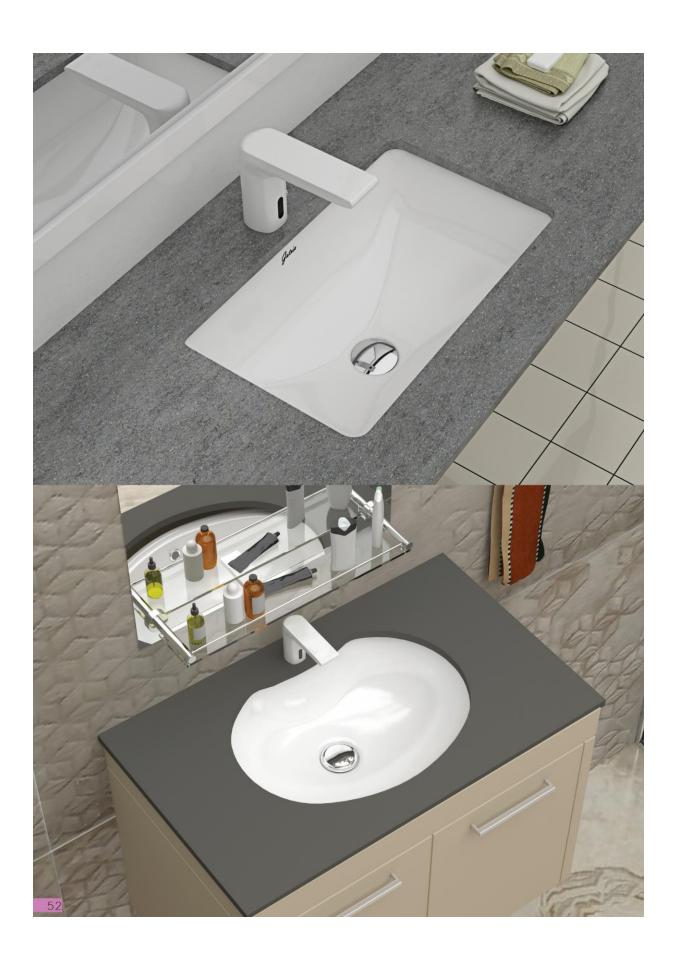

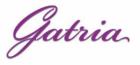

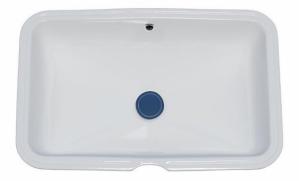

Code :STU852 Size:350X550

# SATRON Under Counter Basin Rectangle

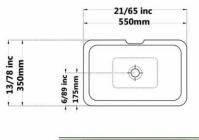

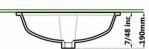

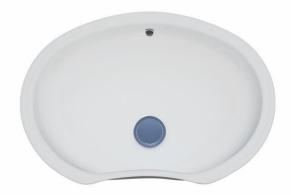

Code :JPU851 Size:330X550

# JUPITER Under Counter Basin Ellipse

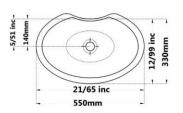

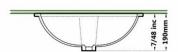

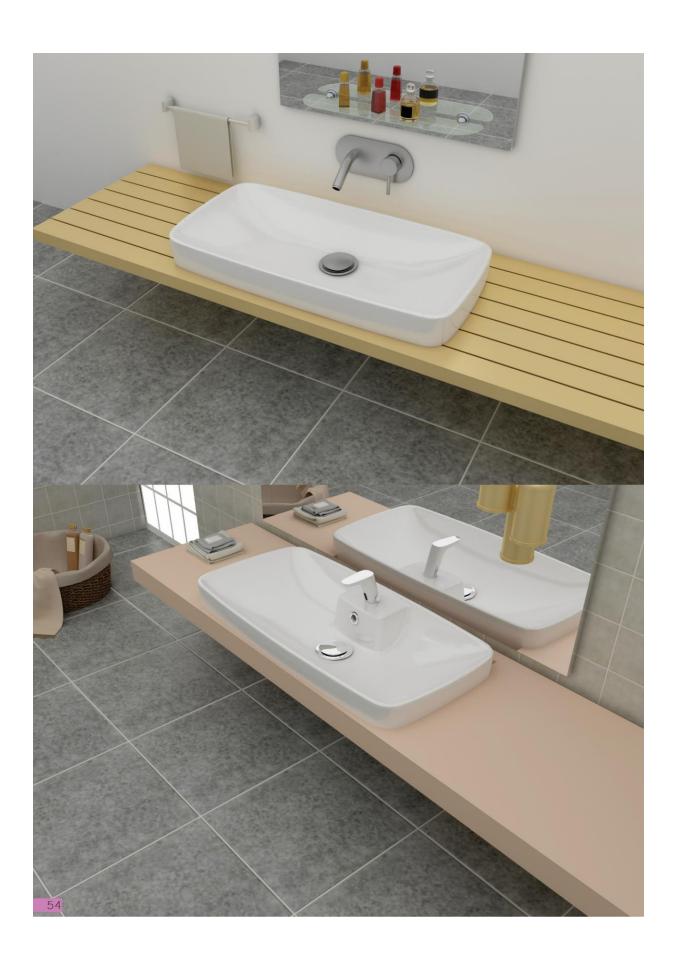

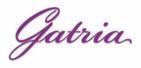

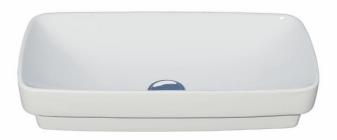

Code :AI7852 Size:360X750

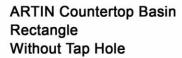

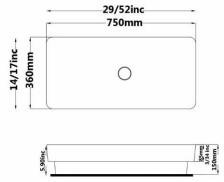

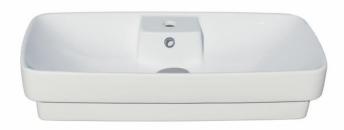

Code :AI7152 Size:360X750

ARTIN Countertop Basin Rectangle With Tap Hole

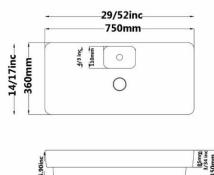

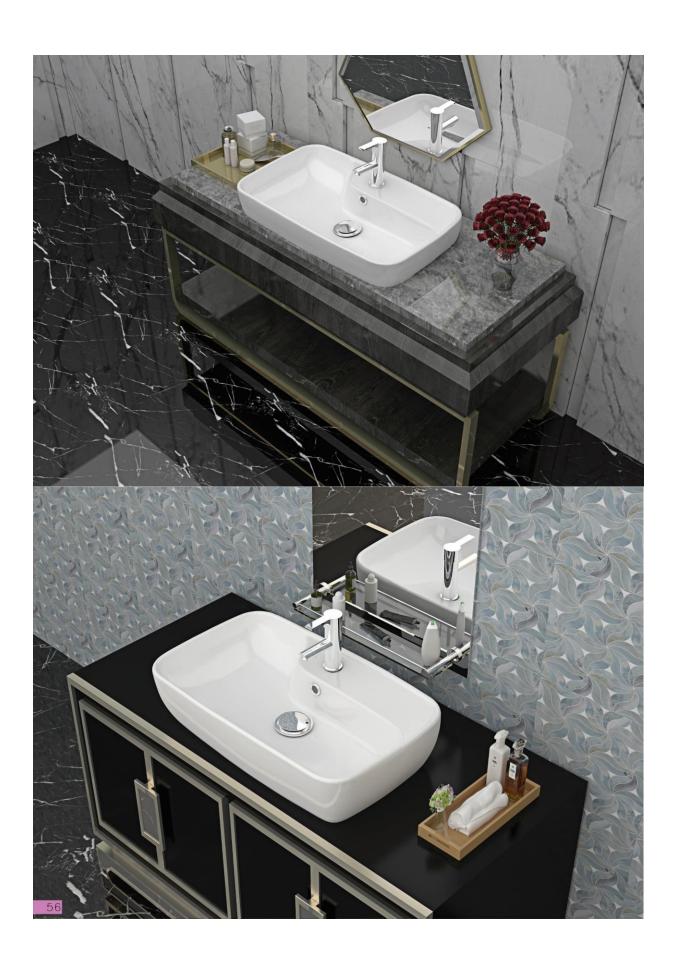

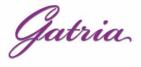

•

Code :AMT852 Size:370X590

ARMITA top Counter basin Rectangle Built in With Tap Hole

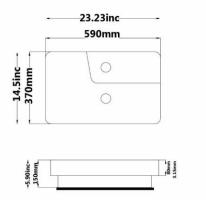

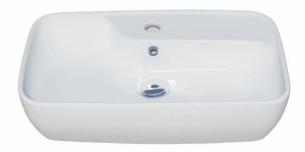

Code :AMT852 Size:370X590

ARMITA top Counter basin Rectangle With Tap Hole

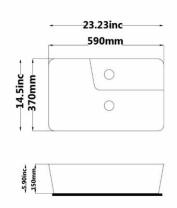

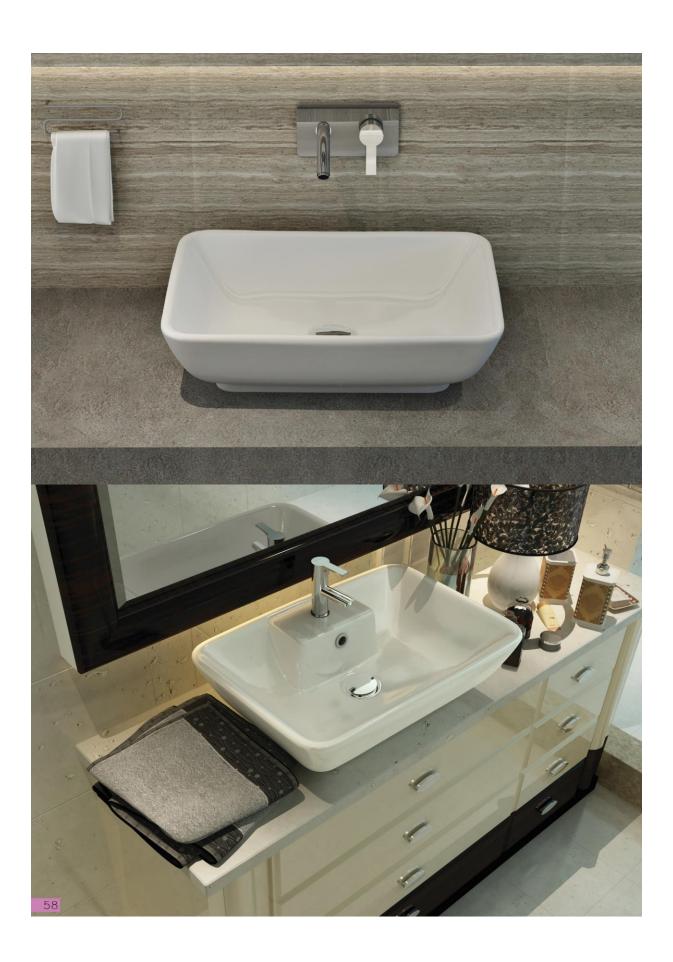

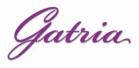

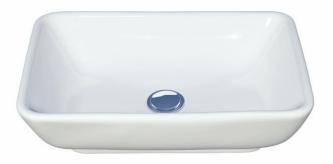

Code :STT852 Size:360X515

# SATRON Countertop Basin

Rectangle Without Tap Hole

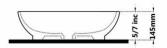

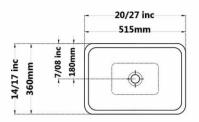

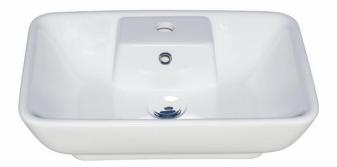

Code :STT152 Size:360X515

# **SATRON Countertop Basin**

Rectangle With Tap Hole

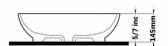

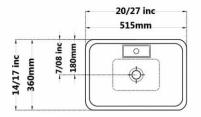

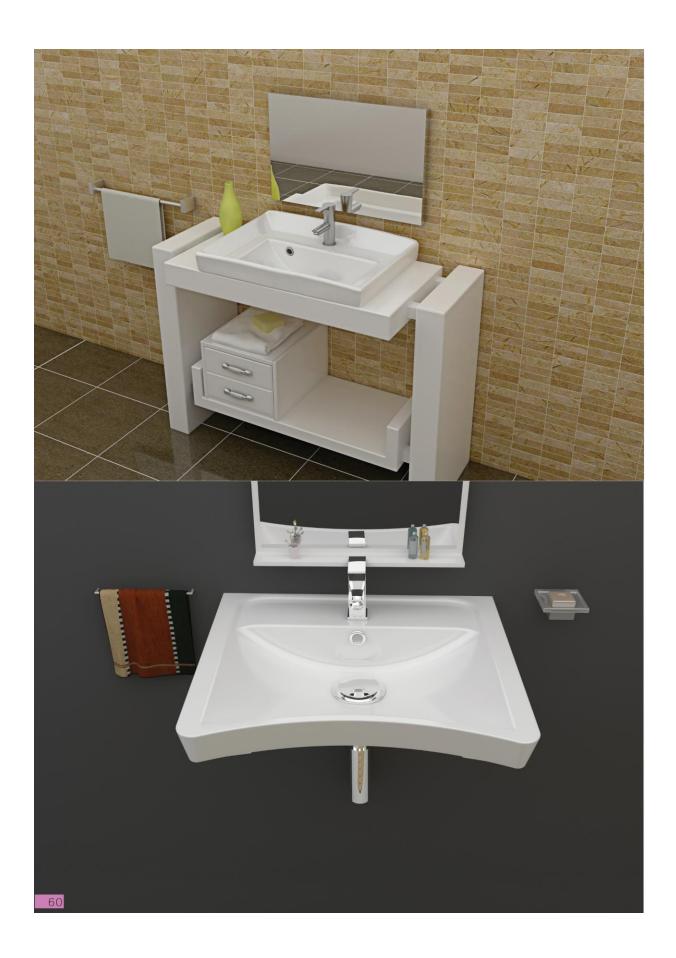

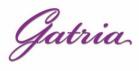

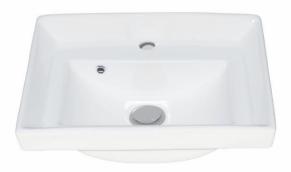

Code :SAYA8061 Size:370X500

SAYA Countertop Basin Rectangle With Tap Hole

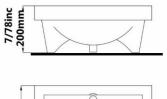

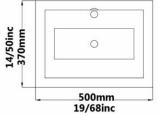

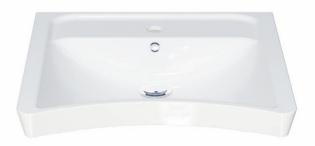

Code :POO207 Size:560X600

# PORIMA Washbasin For Infirm People

Rectangle

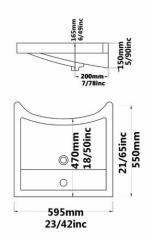

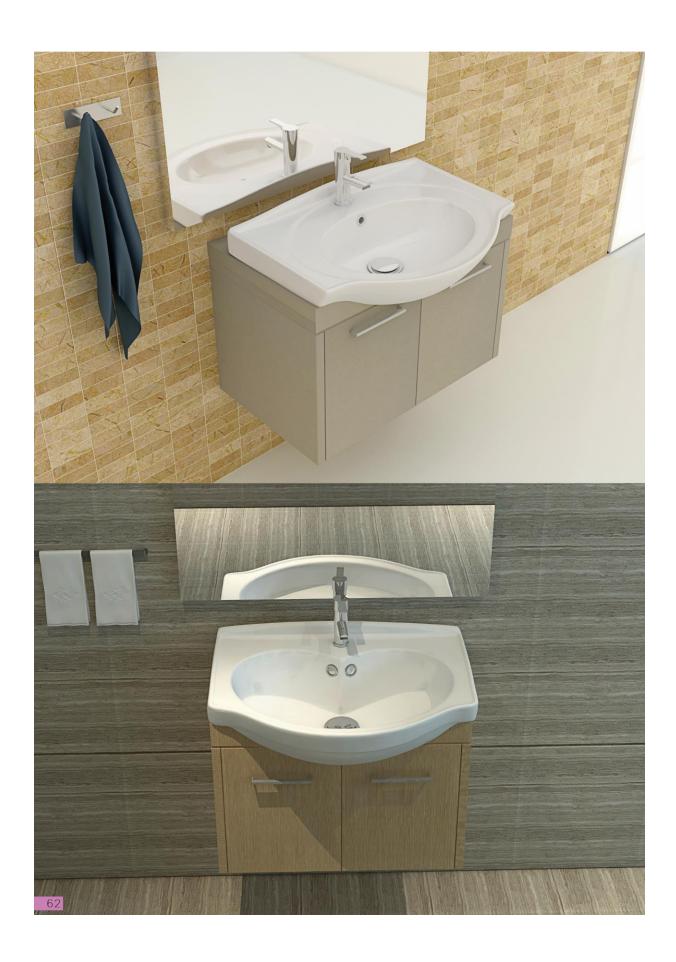

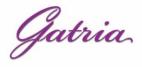

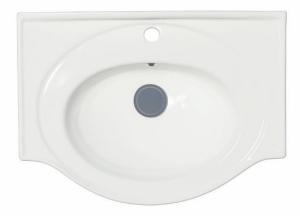

Code: JPO808 Size: 445X610

## JUPITER Sink Jupiter 60

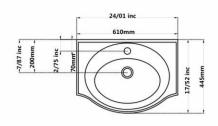

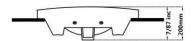

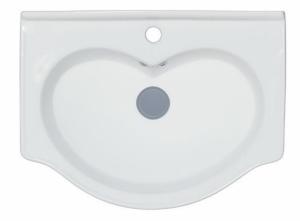

Code: URO807 Size:450X610 Code: URO804 Size:400X510 Code: URO825 Size:355X450

#### YUREK Sink

Yurek 60

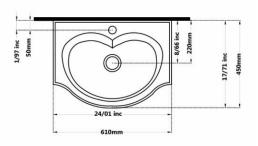

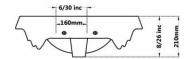

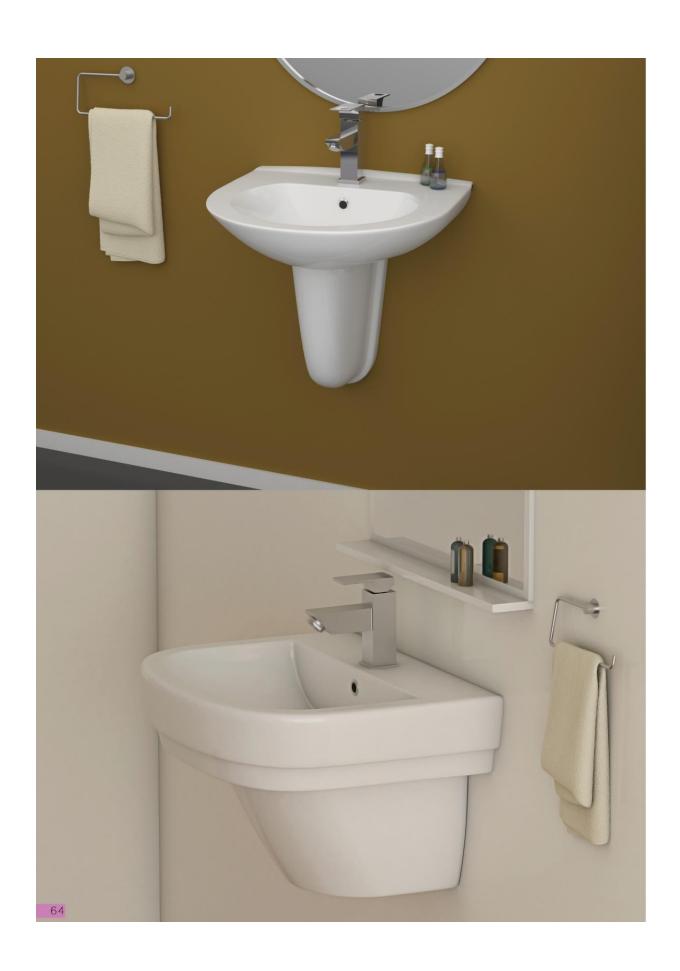

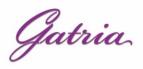

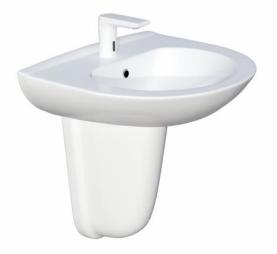

# AY Wall Hung Washbasin

With Half Pedestal

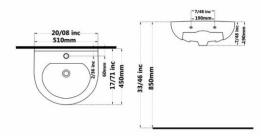

-10/63 inc-- 270mm -

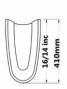

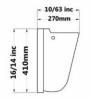

Code :AYO107 Size:490X610

Code :AYO204 Size:450X510

Code :AYO225 Size:350X450

Code :AYO218 Size:290X390

### **GATRIA Wall Hung Washbasin**

With Half Pedestal Large & Small

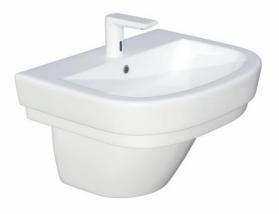

- 9/05 inc -

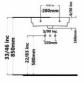

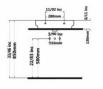

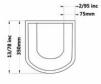

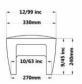

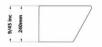

Code :GTO207 Size:470X615

Code :GTO206 Size:445X565

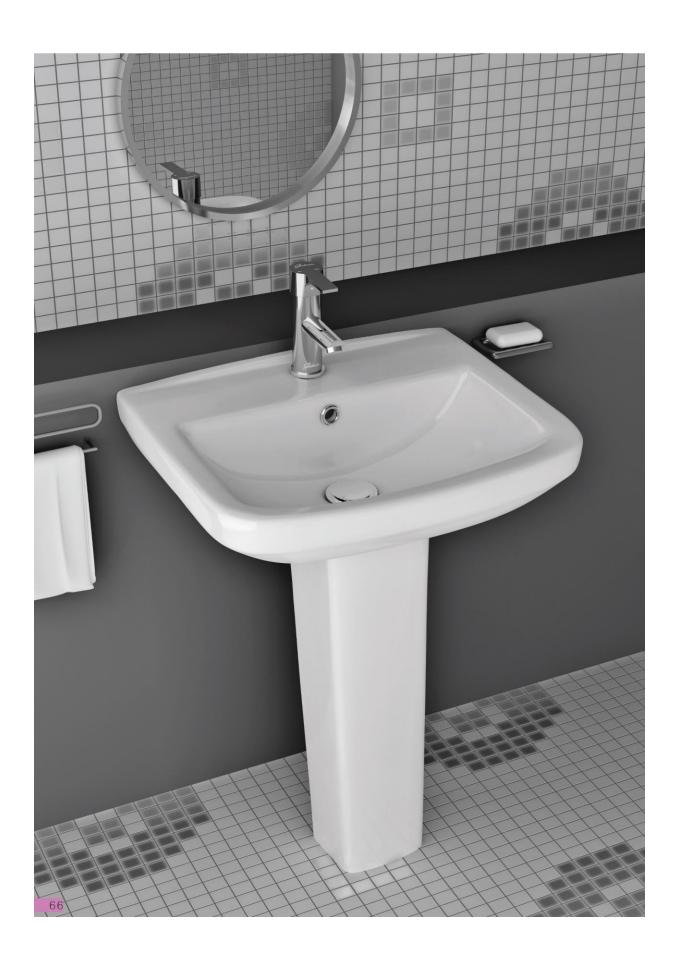

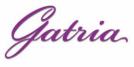

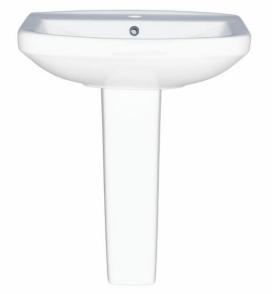

Code :STO207 Size:460X610

# SATRON Washbasin

With Full Pedestal

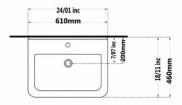

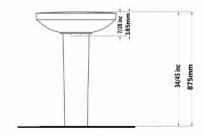

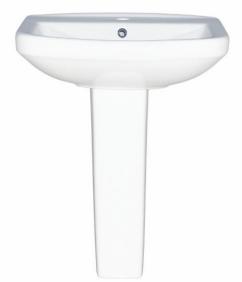

Code :STO206 Size:440X550

#### SATRON Washbasin

With Full Pedestal

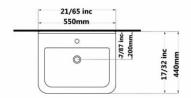

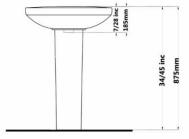

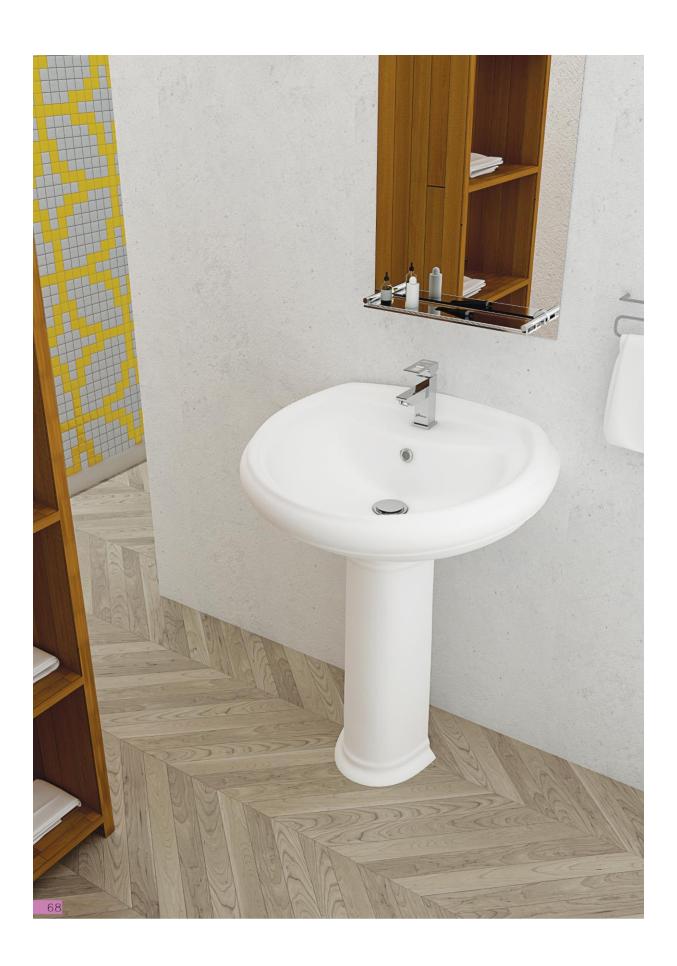

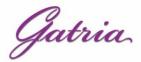

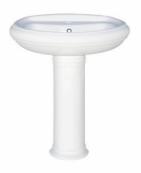

Code :ATO210 Size:515X635

# ATAROD Washbasin With Full Pedestal

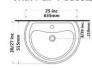

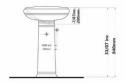

ATAROD Washbasin

With Full Pedestal

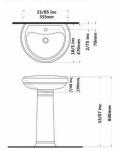

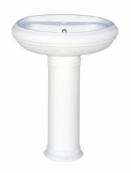

Code :ATO206 Size:470X555

#### ATAROD Washbasin

With Full Pedestal

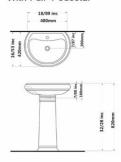

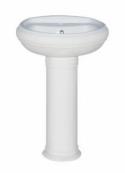

Code :ATO203 Size:420X480

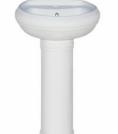

Code :ATO229 Size:35X40

#### ATAROD Washbasin

With Full Pedestal

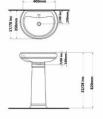

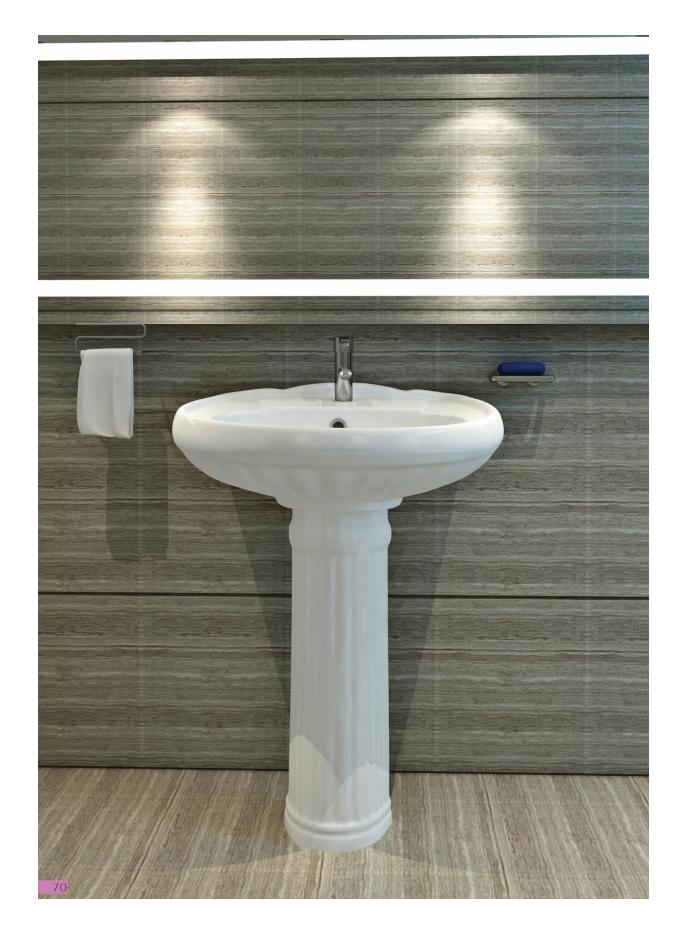

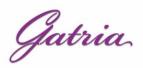

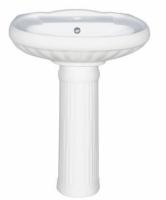

Code :ZHO209 Size:510X630

# ZOHREH Washbasin

With Full Pedestal

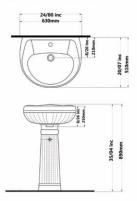

ZOHREH Washbasin With Full Pedestal

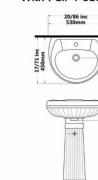

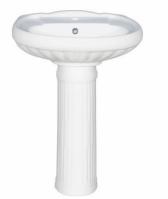

Code :ZHO205 Size:450X530

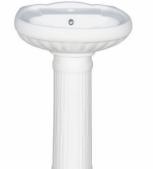

Code :ZHO202 Size:380X445

#### ZOHREH Washbasin With Full Pedestal

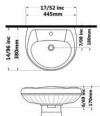

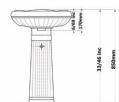

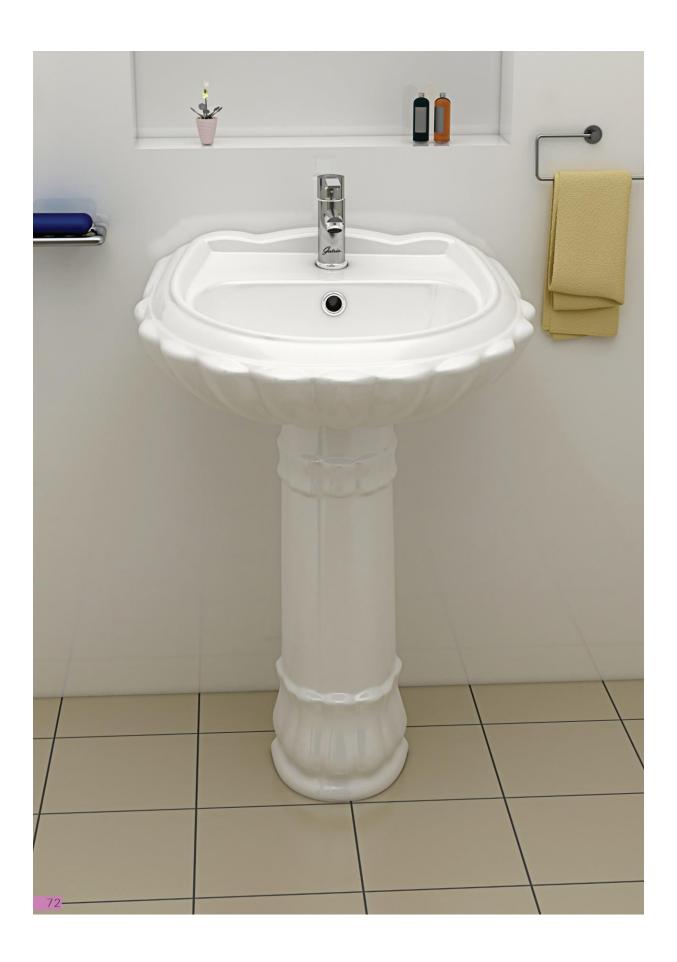

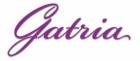

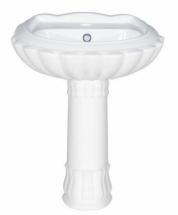

Code: ZLO208 Size: 530X630

0

# ZOHAL Washbasin With Full Pedestal

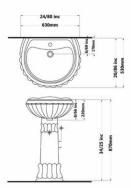

ZOHAL Washbasin With Full Pedestal

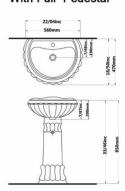

Code :ZLO206 Size:470X560

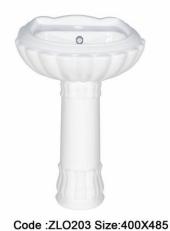

ZOHAL Washbasin With Full Pedestal

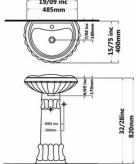

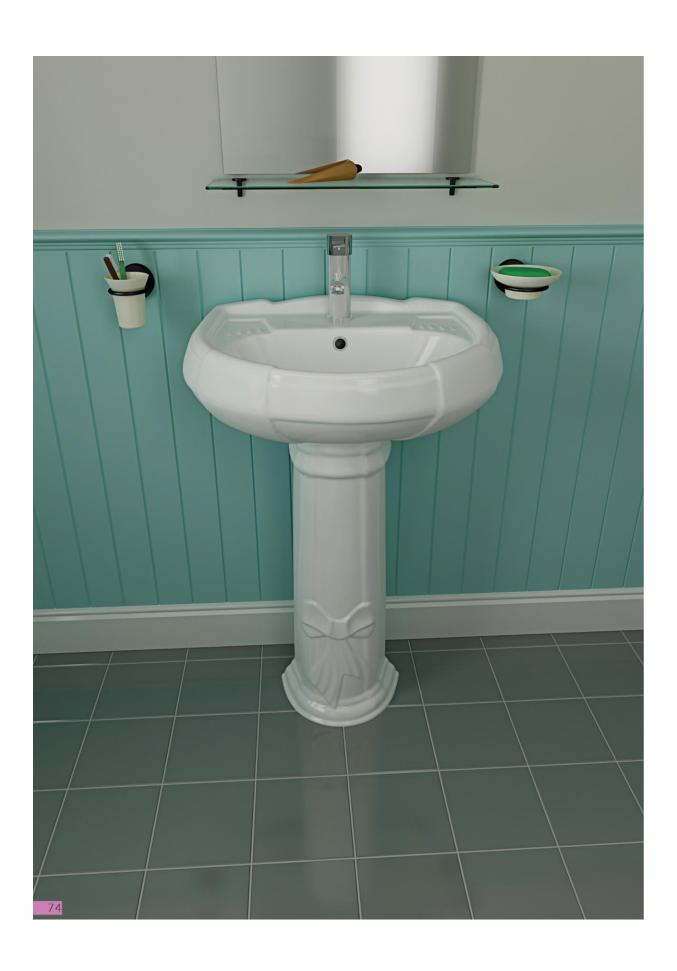

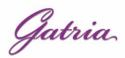

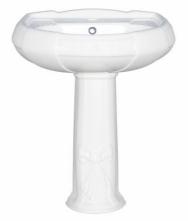

Code :PLO210 Size:510X630

### PLUTO Washbasin

With Full Pedestal

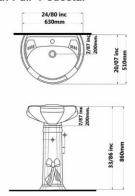

**PLUTO Washbasin** 

With Full Pedestal

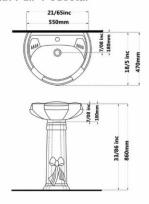

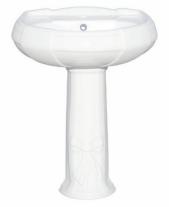

Code :PLO206 Size:470X550

PLUTO Washbasin

With Full Pedestal

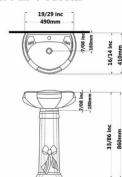

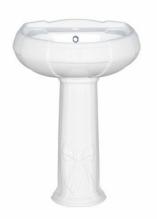

Code :PLO220 Size:410X490

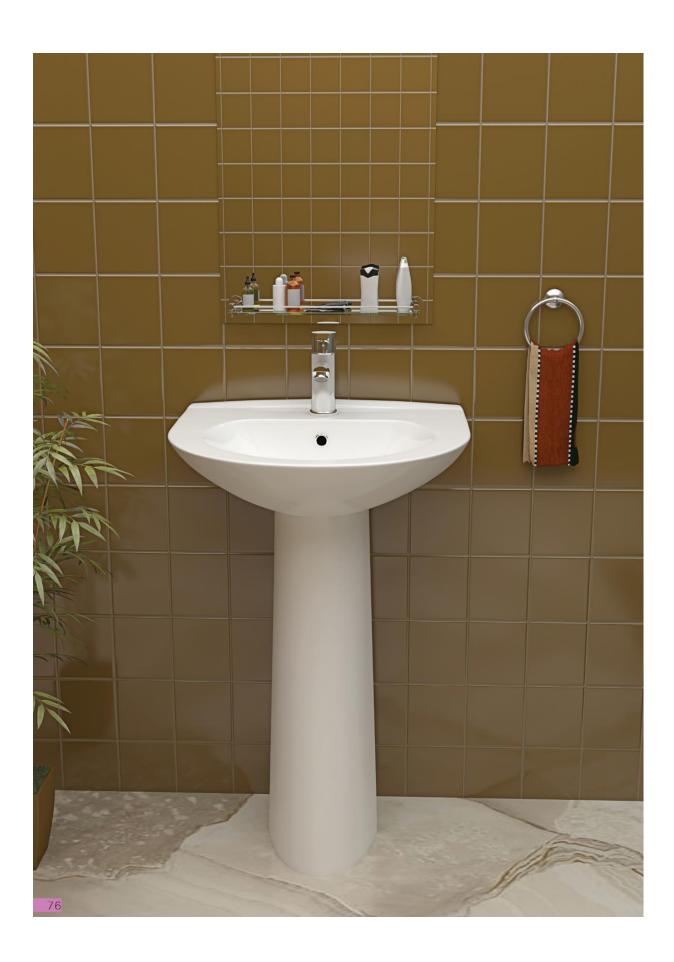

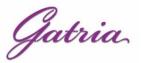

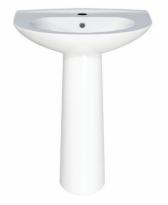

Code :AYO107 Size:490X610

#### AY Washbasin With Full Pedestal

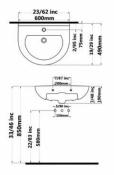

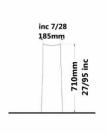

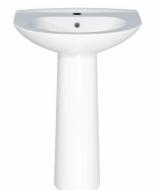

Code :AYO204 Size:450X510

AY Washbasin

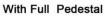

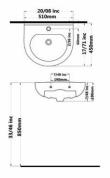

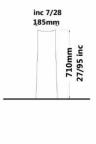

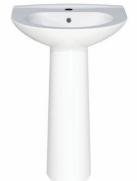

Code :AYO225 Size:350X450

AY Washbasin With Full Pedestal

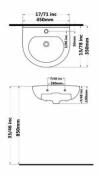

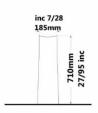

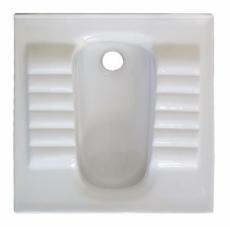

Code :ARO616 Size:600X600

#### **ARSITA Squatting Pan**

Large Ergonomic Closed Rim

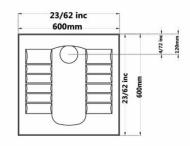

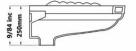

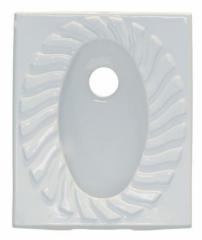

Code :POO617 Size:500X600

PORIMA Squatting Pan Closed Rim

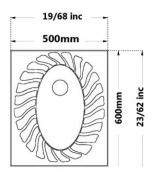

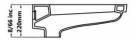

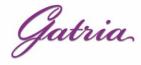

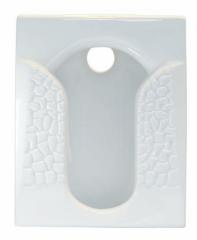

Code :TTM617 Size:490X600

#### TITAN Squatting Pan

Marble Large Ergonomic Closed Rim

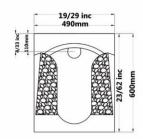

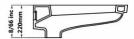

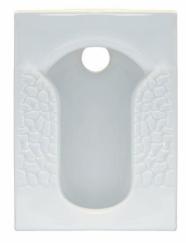

Code: TTM618 Size: 425X565

#### **TITAN Squatting Pan**

Marble

Small

Closed Rim

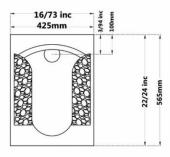

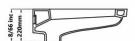

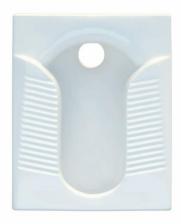

Code :TTW615 Size:490X600

#### **TITAN Squatting Pan**

Straited Large Ergonomic

Closed Rim

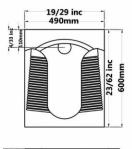

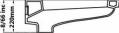

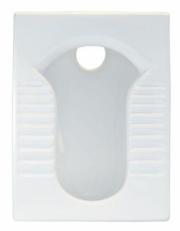

Code :TTW618 Size:425X565

#### **TITAN Squatting Pan**

Straited

Small

Closed Rim

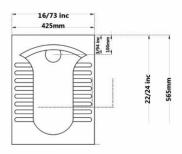

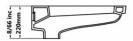

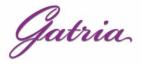

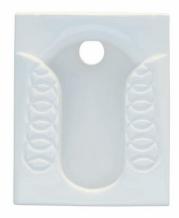

Code :TTL617 Size:490X600

#### **TITAN Squatting Pan**

Olypmic Large Ergonomic Closed Rim

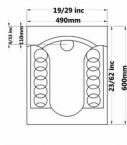

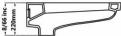

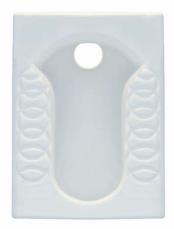

Code :TTL618 Size:425X565

#### **TITAN Squatting Pan**

Olypmic

Small

Closed Rim

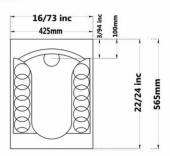

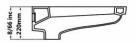

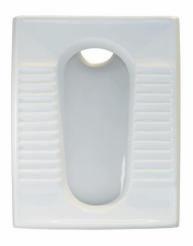

Code :ORO619 Size:420X540

# URANUS Squatting Pan

Flat Squatting Pan Open Rim

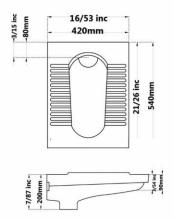

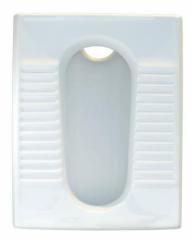

Code :ORO620 Size:420X540

**URANUS Squatting Pan** 

Deep Squatting Pan Open Rim

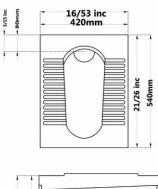

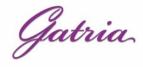

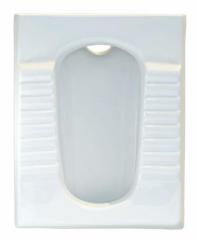

Code :ARO616 Size:430X560

#### **ARSITA Squatting Pan**

Ergonomic Small Closed Rim

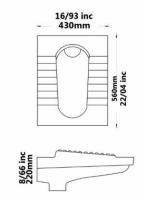

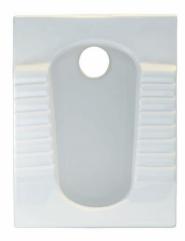

Code :ARX616 Size:430X560

#### **ARSITA Squatting Pan**

Ergonomic Center Pipe Open & Closed Rim

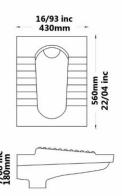

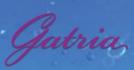

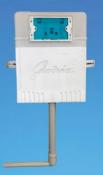

#### **GATRIA** Cocealed Cistern

8cm

For Squattingpan

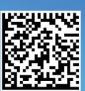

#### Code: 70000240

#### **GATRIA Cocealed Cistern**

8cm

For Wallhung

With Galvanized Frame

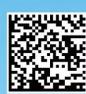

# Code: 70000239

#### **GATRIA Cocealed Cistern**

8cm

For Wallhung

With Metal Frame

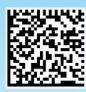

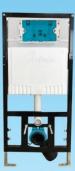

Code: 70000238

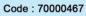

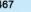

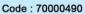

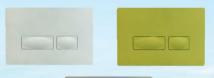

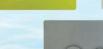

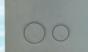

Code: 70000469

# 1

# هشدار!

ایت کارخانه جهت جلوگیری از هرگونه کپی برداری و سوء استفادهٔ احتمالی اشخاص ثالث، طرح های تولیدی محصولات خود را به استناد قانون ثبت اختراعات، طرح های صنعتی و علائم تجاری مصوب ۱۳۸۶ در ادارهٔ مالکیت صنعتی جمهوری اسلامی ایران به ثبت رسانده است. چنانچه شخص یا اشخاصی به هر نحو اقدام به شبیه سازی یا کپی برداری از محصولات این کارخانه نمایند، به استناد قانون فوق الذّکر تحت تعقیب قانونی قرار گرفته، علاوه بر پرداخت خسارت وارده به مجازات تعیینی مندرج در قانون مذکور، حبس و جزای نقدی محکوم خواهند گردید.